**Image analysis and modelling of highthroughput cell based assays**

### **Wolfgang Huber**

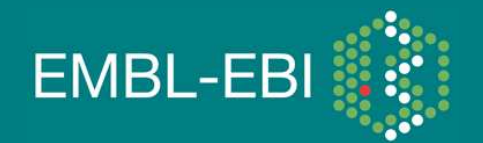

EBI is an Outstation of the European Molecular Biology Laboratory.

## **Cellular Phenotype Assays**

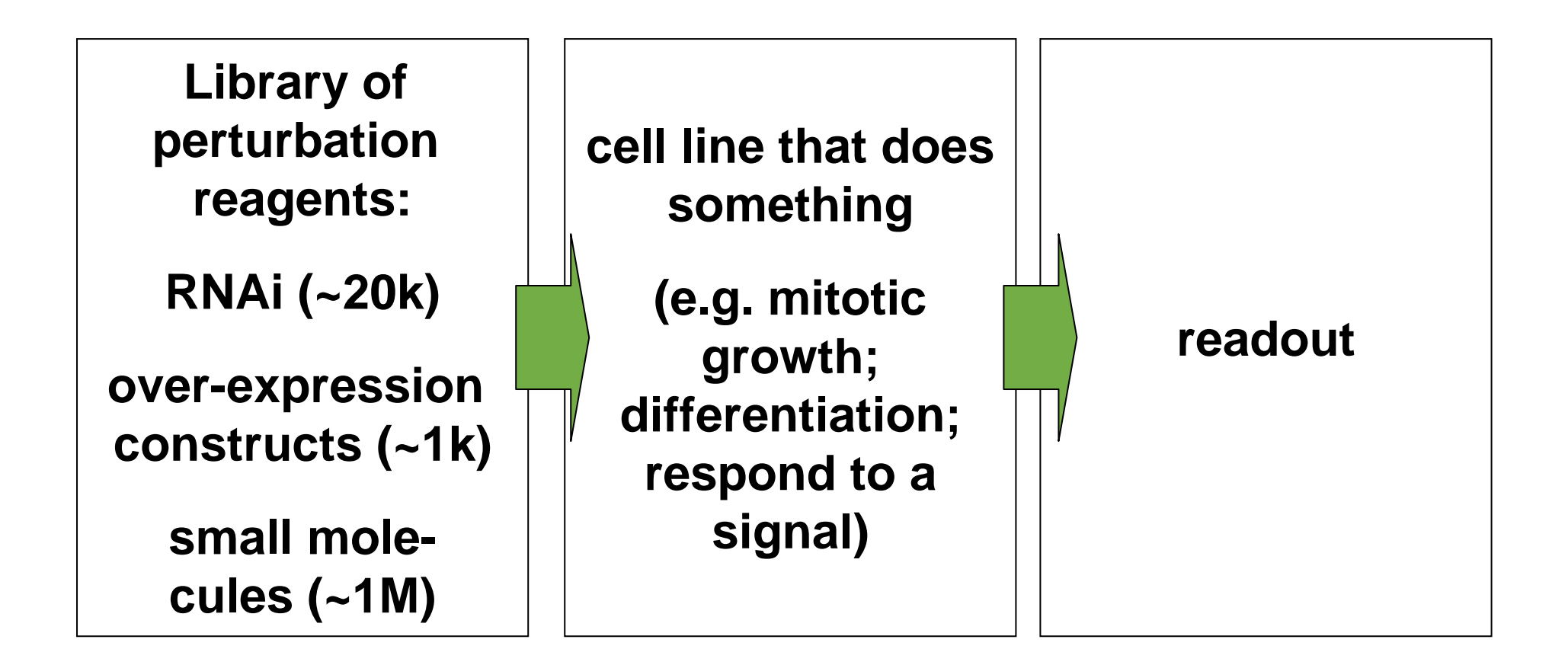

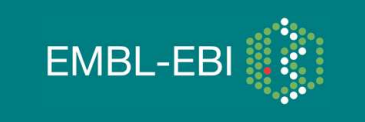

## **What is a phenotype? It all depends on the assay.**

## **Any cellular process can be probed.**

- **- (de-)activation of a signaling pathway**
- **cell differentiation**
- **changes in the cell cycle dynamics**
- **morphological changes**
- **activation of apoptosis**

**Similarly, for organisms (e.g. fly embryos, worms)**

**Phenotypes can be registered at various levels of detail**

- **yes/no alternative**
- **single quantitative variable**
- **tuple of quantitative variables**
- **image**
- **time course**

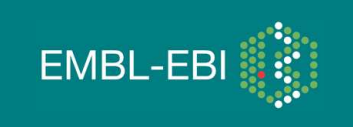

### **High-throughput microscopy screening**

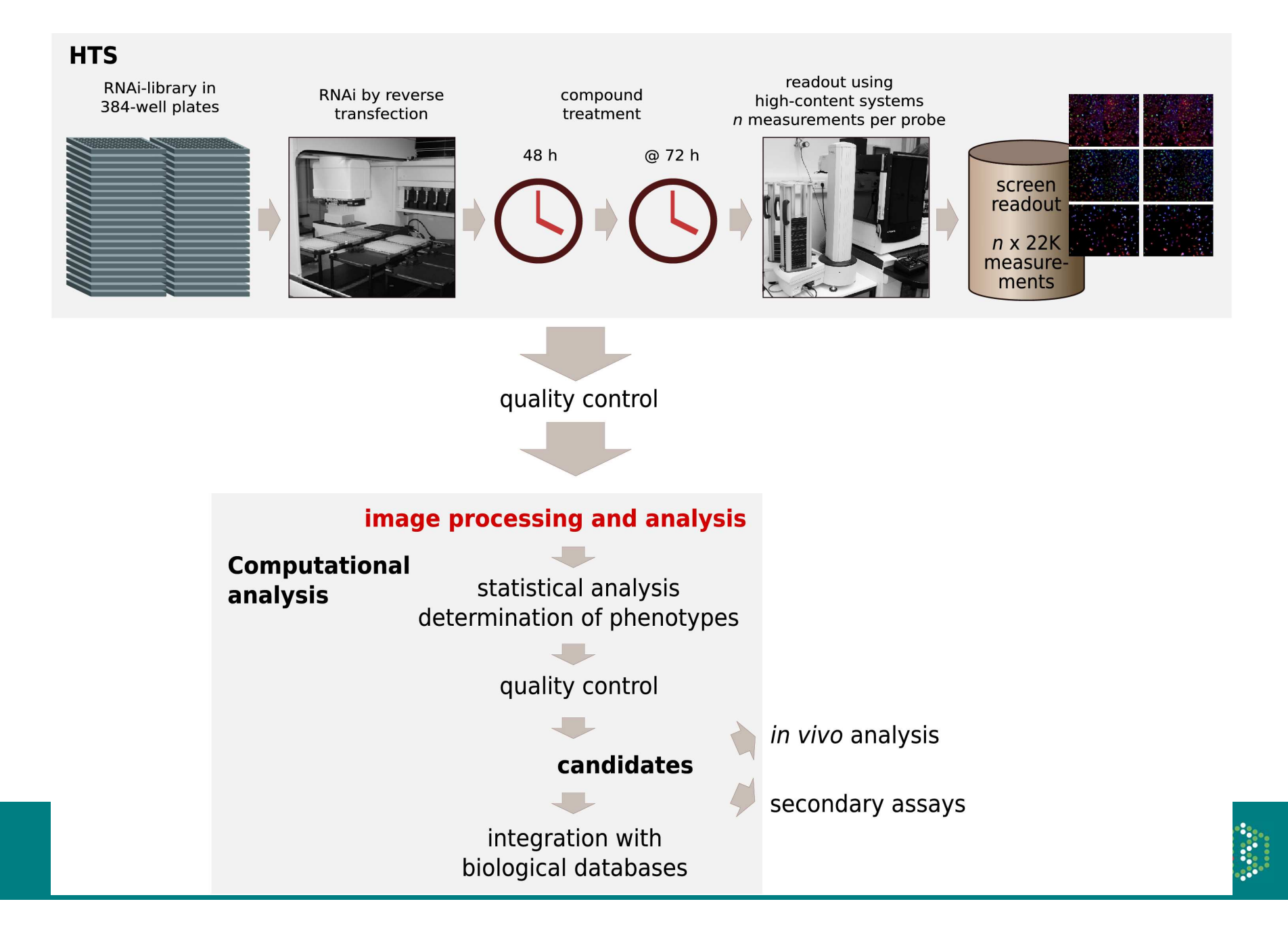

## **Genetic interactions**

**in yeast, ~73% of genes are "non-essential"**<br><sup>(Glaever et al. Nature 418 (2002))</sup>

**(Glaever et al. Nature 418 (2002))**

# **Synthetic lethality phenotypes are prevalent** (Tong et al. Science (2004))

# **in drosophila, ~95% no viability phenotype**<br><sup>(Boutros, Kiger, et al. Science 303 (2004))</sup>

**(Boutros, Kiger, et al. Science 303 (2004))**

**association studies for most human genetic diseases**<br>Aid not produce single loci with high penetrance **did not produce single loci with high penetrance**

**evolutionary pressure for robustness**

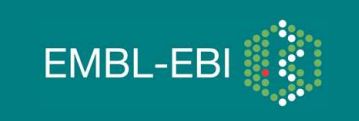

**Two types of unspecificity effects**

**because the phenotype assay may lump together a**  $\bullet$  because the phenotype assay may lump together a **number of different underlying mechanisms (e.g. viability assay)**

**because the reagents are not as specific to their target**<br>as intended **as intended**

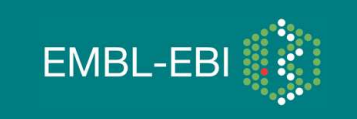

## **What are the implications for designing functional studies?**

 $\bullet$  **need specific phenotypes: multiple assays, complex readout, over time** 

 $\bullet$  **use combinatorial perturbations (co-RNAi, small molecules, different genetic backgrounds)**

 $\bullet$  **good preprocessing (normalisation/transformation, QAjust as important as for** *µarrays*)

 $\bullet$  **graph-type models to relate the data to gene-gene and gene-phenotype interactions, detect patterns and estimate modules**

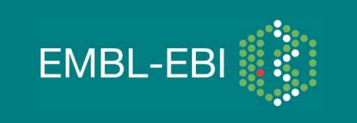

# **Monitoring tools**

**Plate reader96 or 384 well, 1…4 measurements per well**

### **FACS**

 **4…8 measurements per cell, thousands of cellsper well**

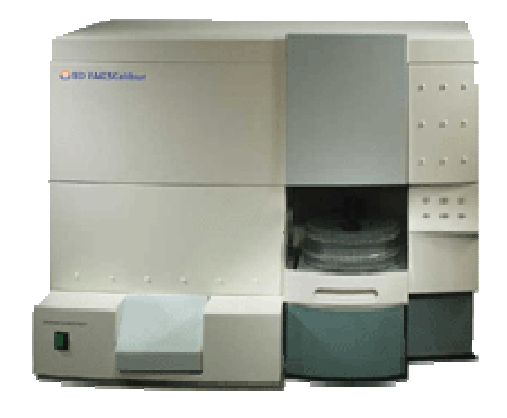

### **Automated Microscopyunlimited**

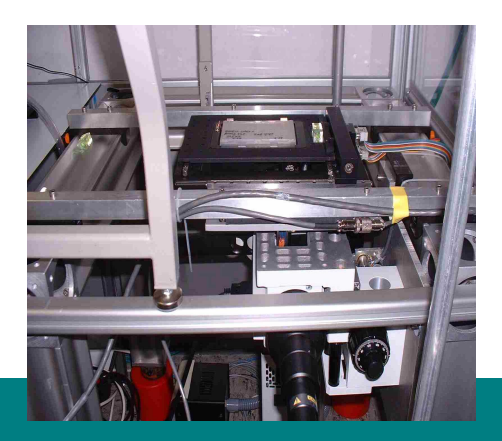

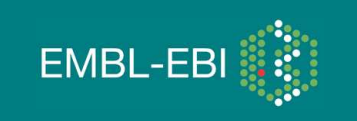

## **Bioconductor packages for cell-based assays**

## **cellHTS (Ligia Bras, M. Boutros)**

**genome-wide screens with scalar (or low-dimensional) read-out data management, normalization, quality assessment, visualization, hit scoring, reproducibility, publicationraw data** → **annotated hit list**

### **prada (Florian Hahne); flowCore, -Utils et al. (B. Ellis, P. Haaland, N. Lemeur, F. Hahne) flow cytometrydata management**

### **EBImage (O. Sklyar)**

**image processing and analysisconstruction of feature extraction workflows for large sets of similar images**

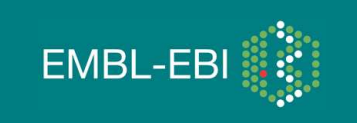

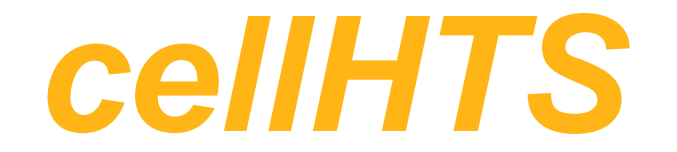

**Bioconductor package for the analysis of cell-basedhigh-throughput screening (HTS) assays**

**Manage all data and metadata relevant for interpreting a cell-based screen** 

**Data cleaning, preprocessing, primary statistical analysis**

**Raw data -> annotated hit list**

**Boutros, Bras, Huber. Analysis of cell-based RNAi screens. Genome Biology (2006)**

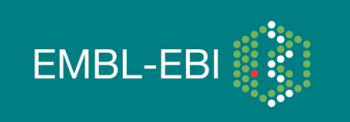

# **The cellHTS package**

### **per plate quality assessment**

- **Dynamic range**
- **Distribution of the intensity values for each replicate**
- **Scatterplot between replicates and correlation coefficient**
- **Plate plots for individual replicates and for standard deviation between replicates**

### **per experiment quality assessment**

- **Boxplots grouped by plate**
- **Distribution of the signal in the control wells, Z'-factor**

**whole screen visualization**

**KcViab Analysis Report rendered in HTML**

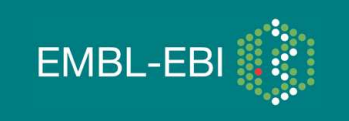

### **A genome-wide siRNA screen**

**on HEK293 cells to identify modulators of cell morphology (apoptosis, cell cycle, …)**

#### **Expt's: Florian Fuchs, Michael Boutros, DKFZ Heidelberg**

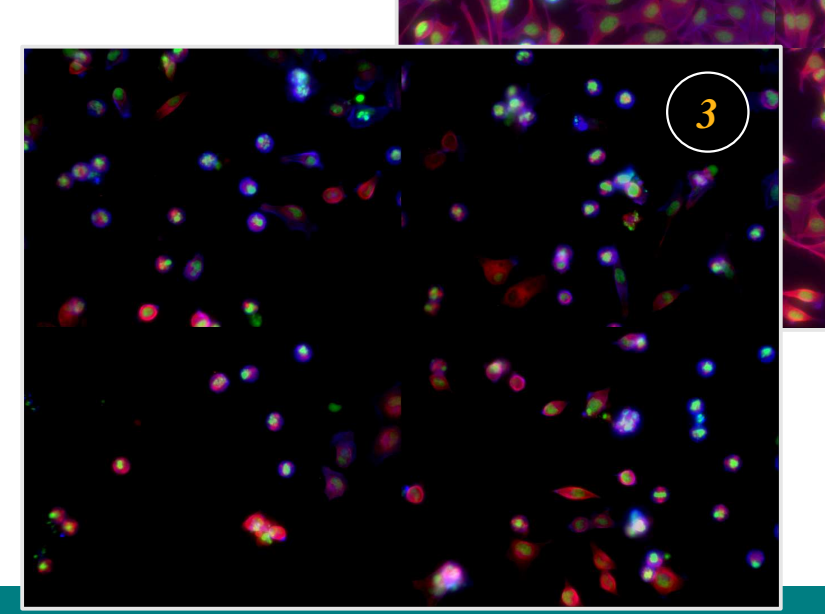

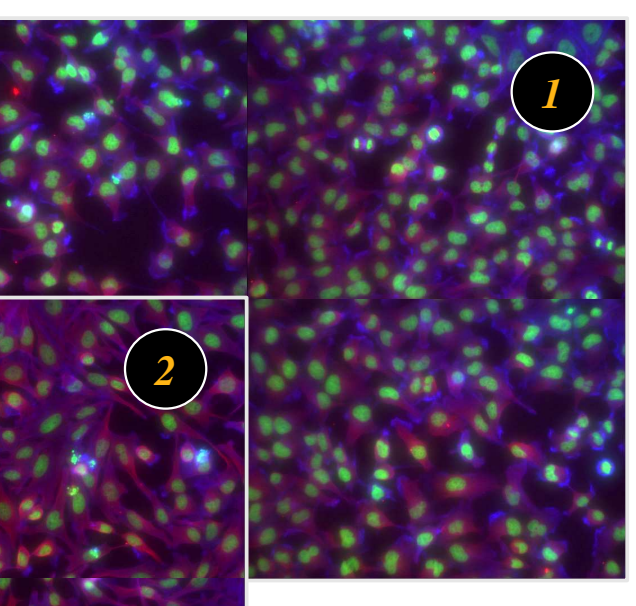

#### **Original image data**

- 1. Negative control (siRNA against *Renilla luziferase*)
- 2. Elongated cell morphology after silencing GPR124
- 3. Mitotic arrest after silencing CDCA1

12 images per probe: 4 images in each of Hoechst-, Tritc- and Fitc-channels 22848 probes in total x 2 datasets

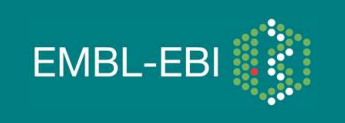

### **EBImage**

- **Image processing and analysis on large sets of images in a programmatic fashion**
- **A package of R functions - to construct workflows that integrate statistic analysis and quality assessment, using a "real" modern language**
- **Number crunching uses C (easy to add your own C/C++ modules)Based on ImageMagick and other C/C++ image processing librariesFree and open source (LGPL), distributed with Bioconductor**

**Collaboration with Michael Boutros, Florian Fuchs (DKFZ)**

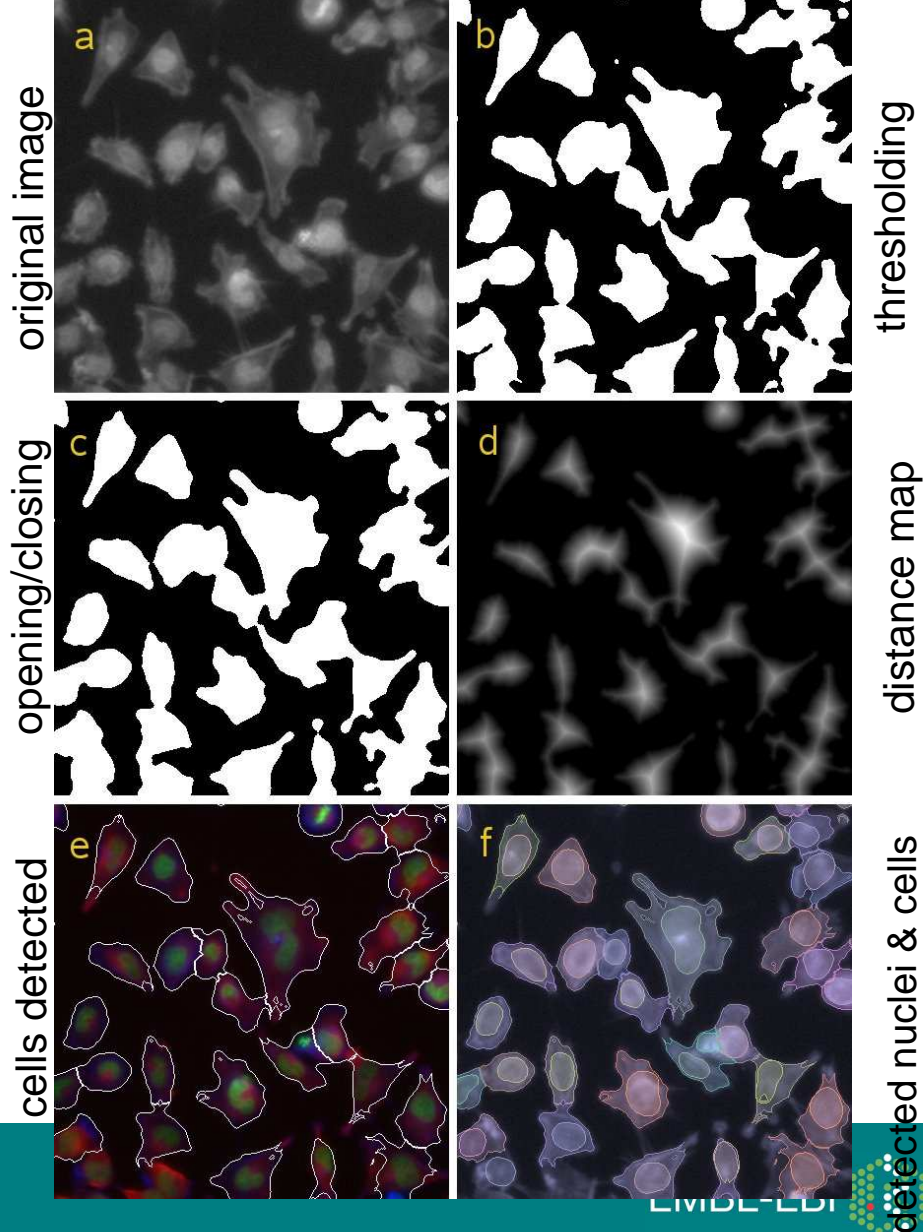

### **Image processing with R: simple operations**

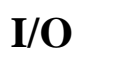

 **files = c("im1.tif", "im2.tif")im = read.image(files)**

### **Subsetting**

```
w = \dim(\text{im})[1]/2 - 1h = \dim(\text{im})[2]/2 - 1r1 = im[1:w, 1:h, ]w1 = r1[,, 1]
```
### **Image stacks**

**combine(w1, r1[,,2], r1[,,3])**

**Logical indexing**

**x[ x > 0.5 & w1 > 0.7 ] = 1**

**Colour channels, greyscalech1 = channel(w1, "asred") ch2 = channel(res[,,2], "asgreen") ch3 = channel(res[,,3], "asblue")rgb = ch1 + ch2 + ch3**

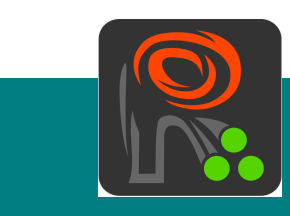

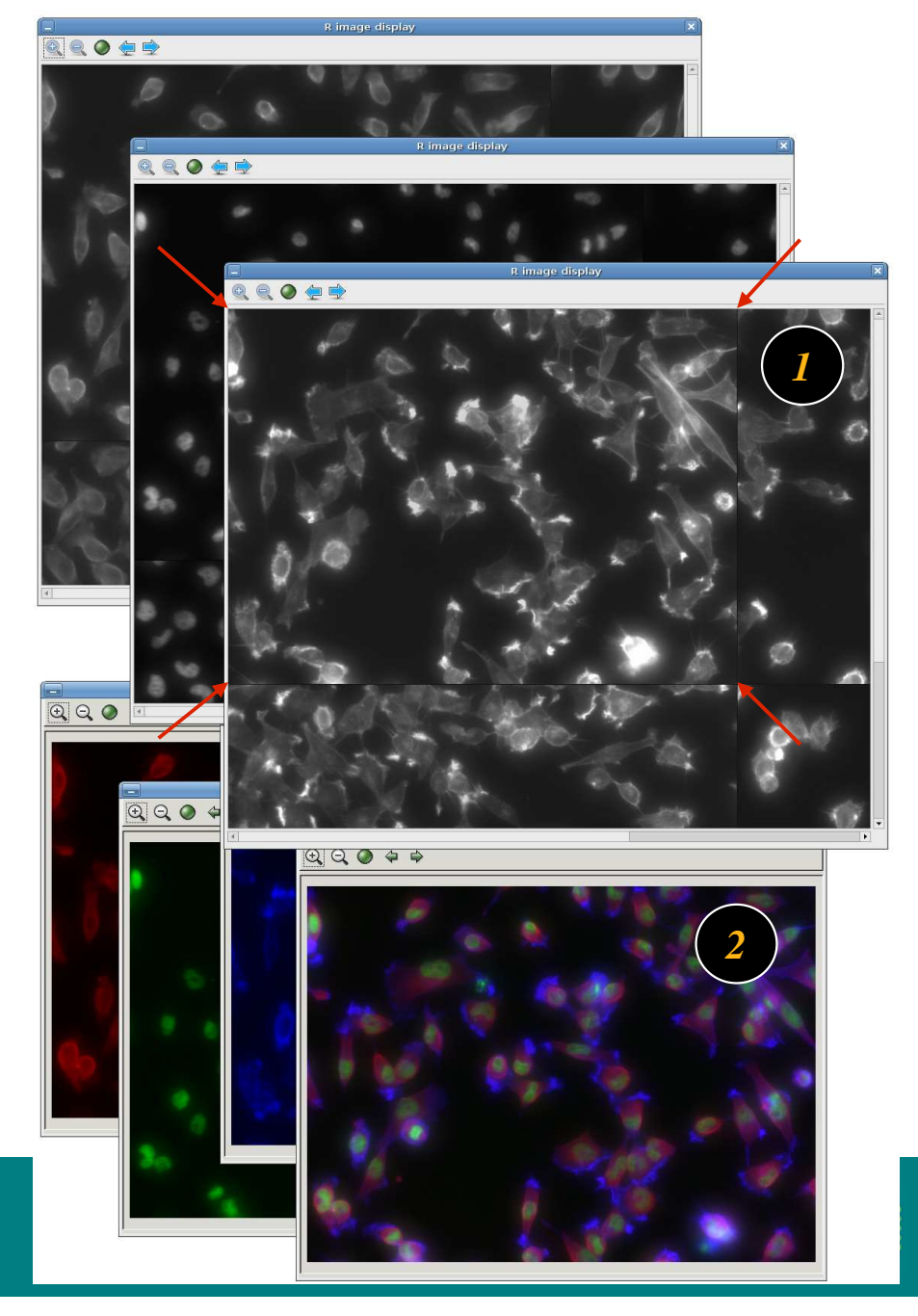

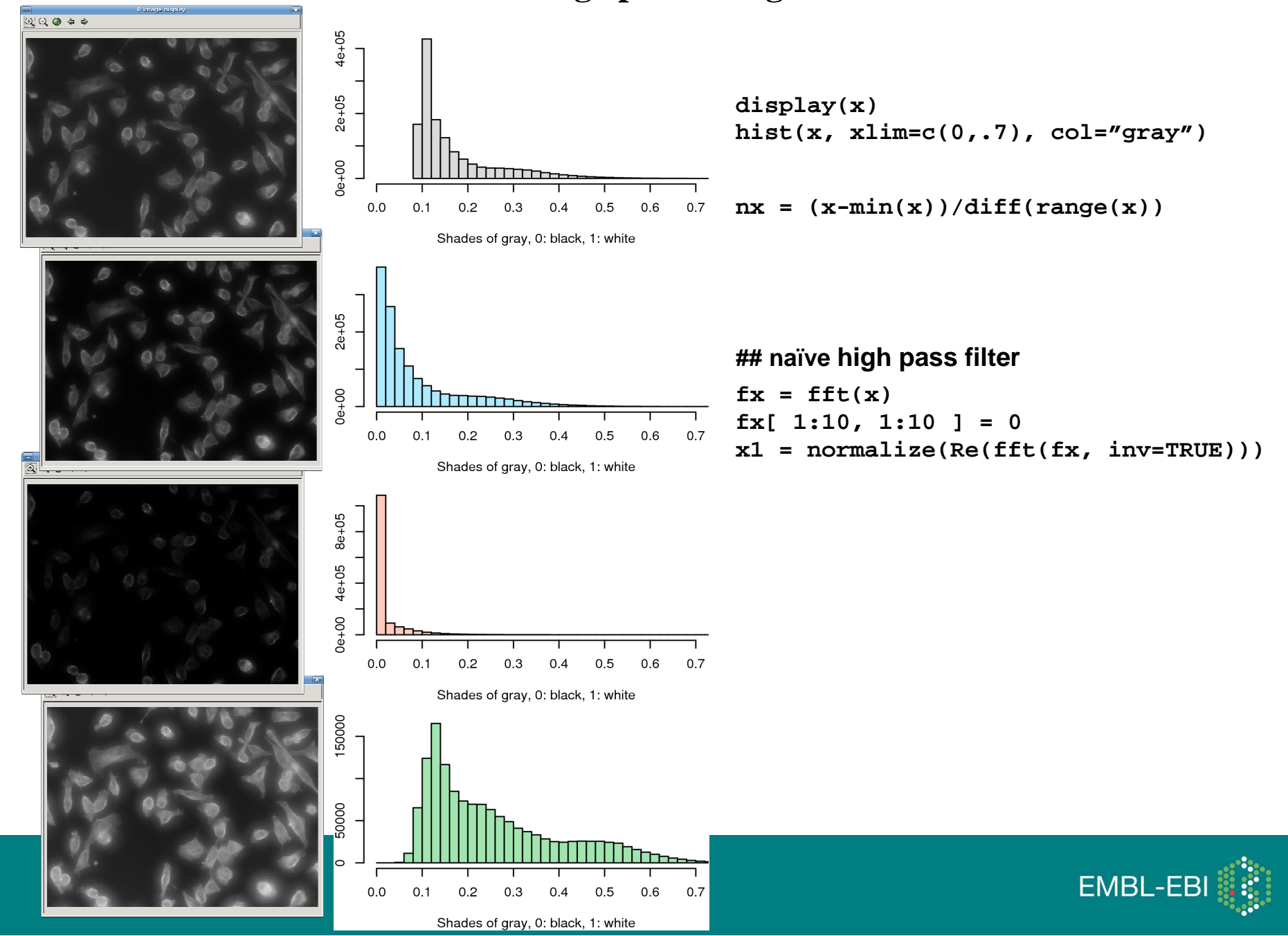

### **Image processing: arithmetic and visualization**

### **Image processing: filters from** *ImageMagick*

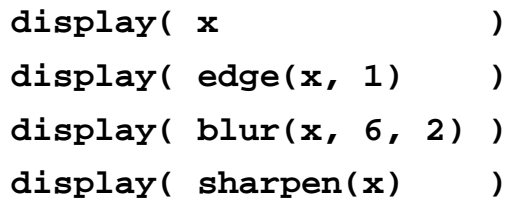

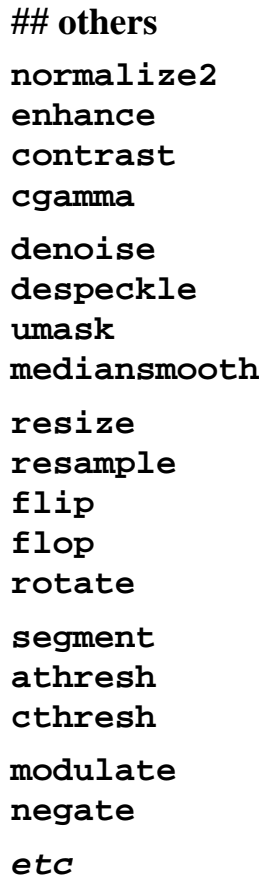

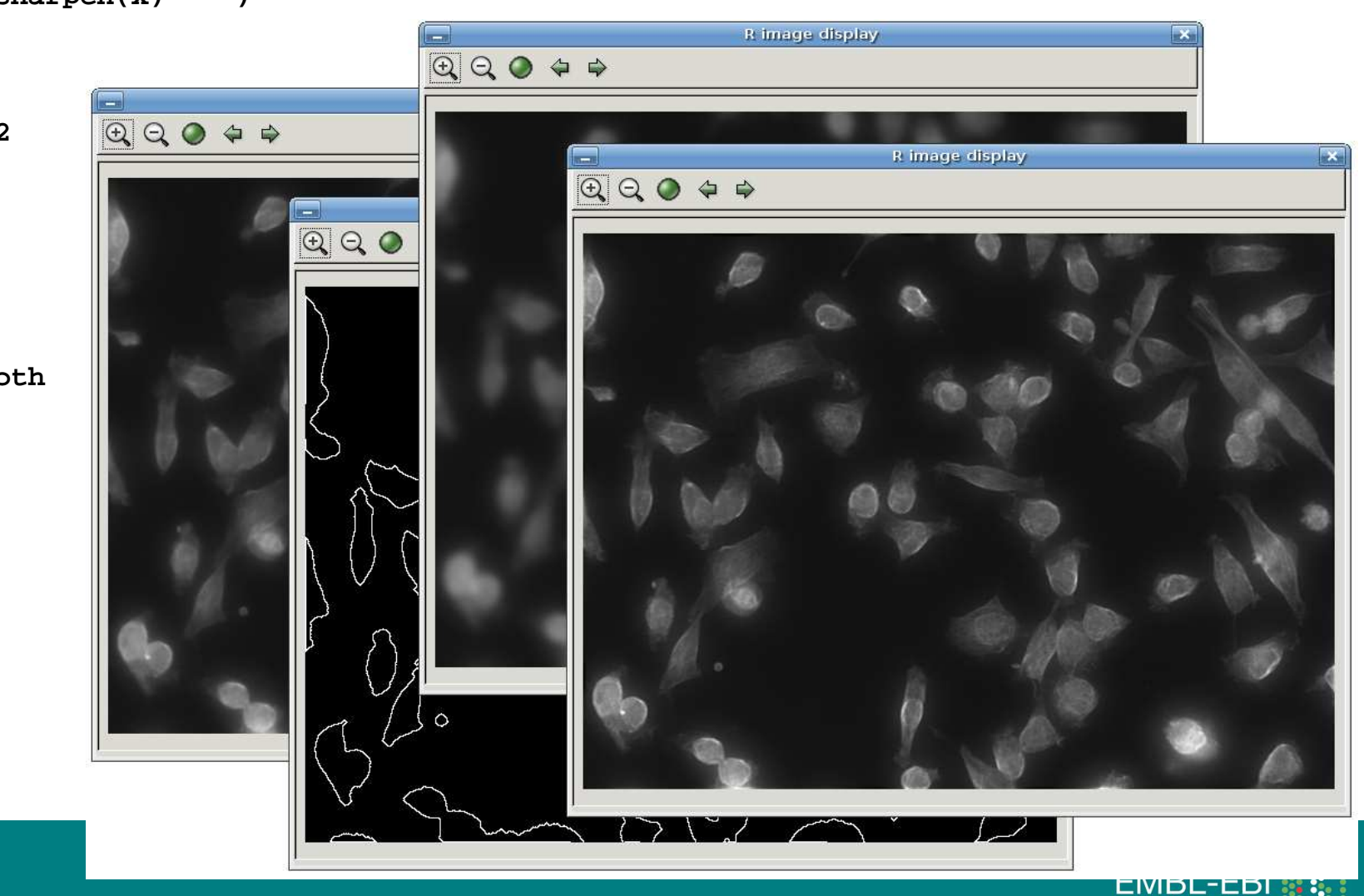

### **Basic tools for segmentation**

**Locally adaptive thresholding**

**Mathematical Morphology** 

#### **Distance map transformation**

binary image -> greyscaleeach pixel is given the value of its distance to the nearest background pixel

- **1. t = thresh(w0, 40, 40, 0.001)mask = closing(t, morphKern(5))2.mask = opening(mask, morphKern(5))**
- **3. dm = distmap(mask)range(dm)**

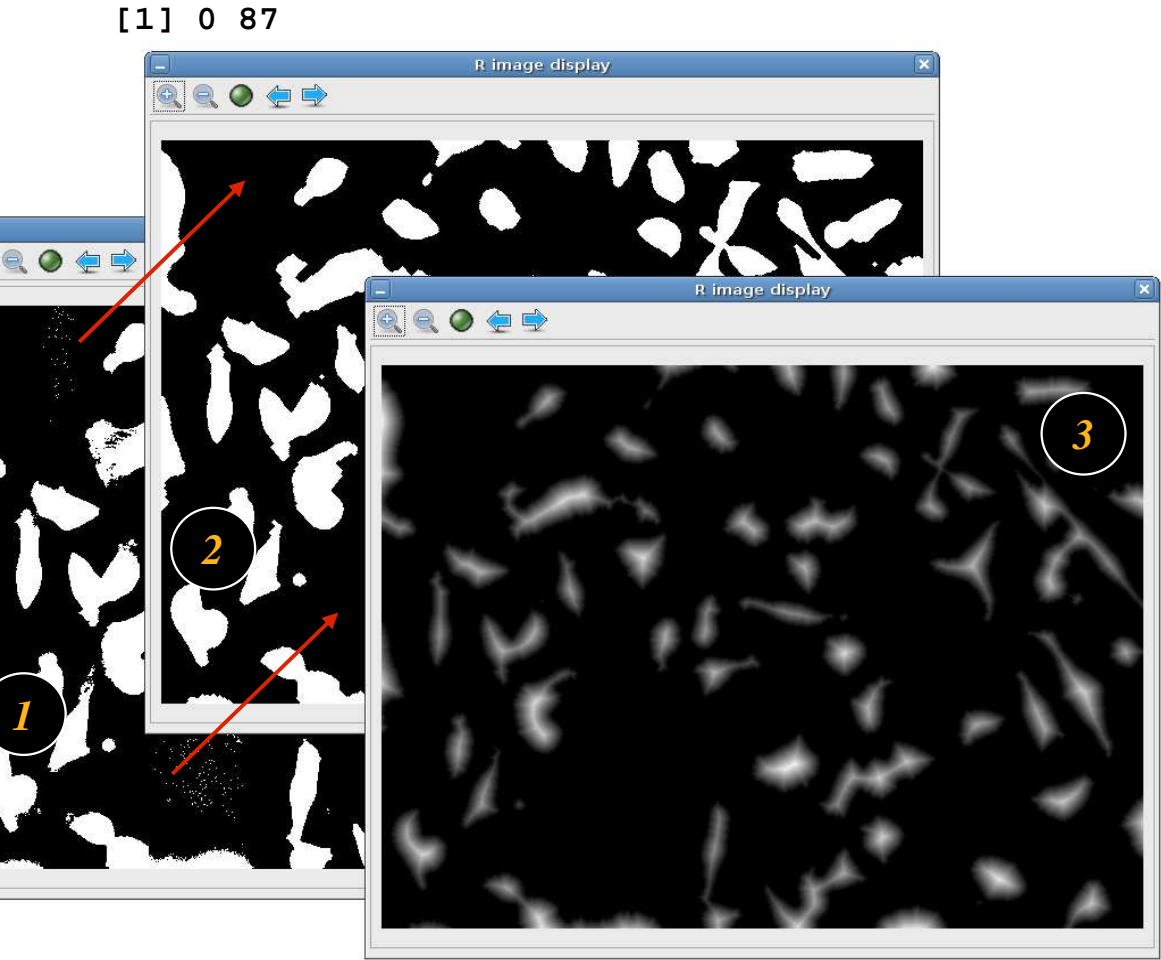

### **Distance map transformation**

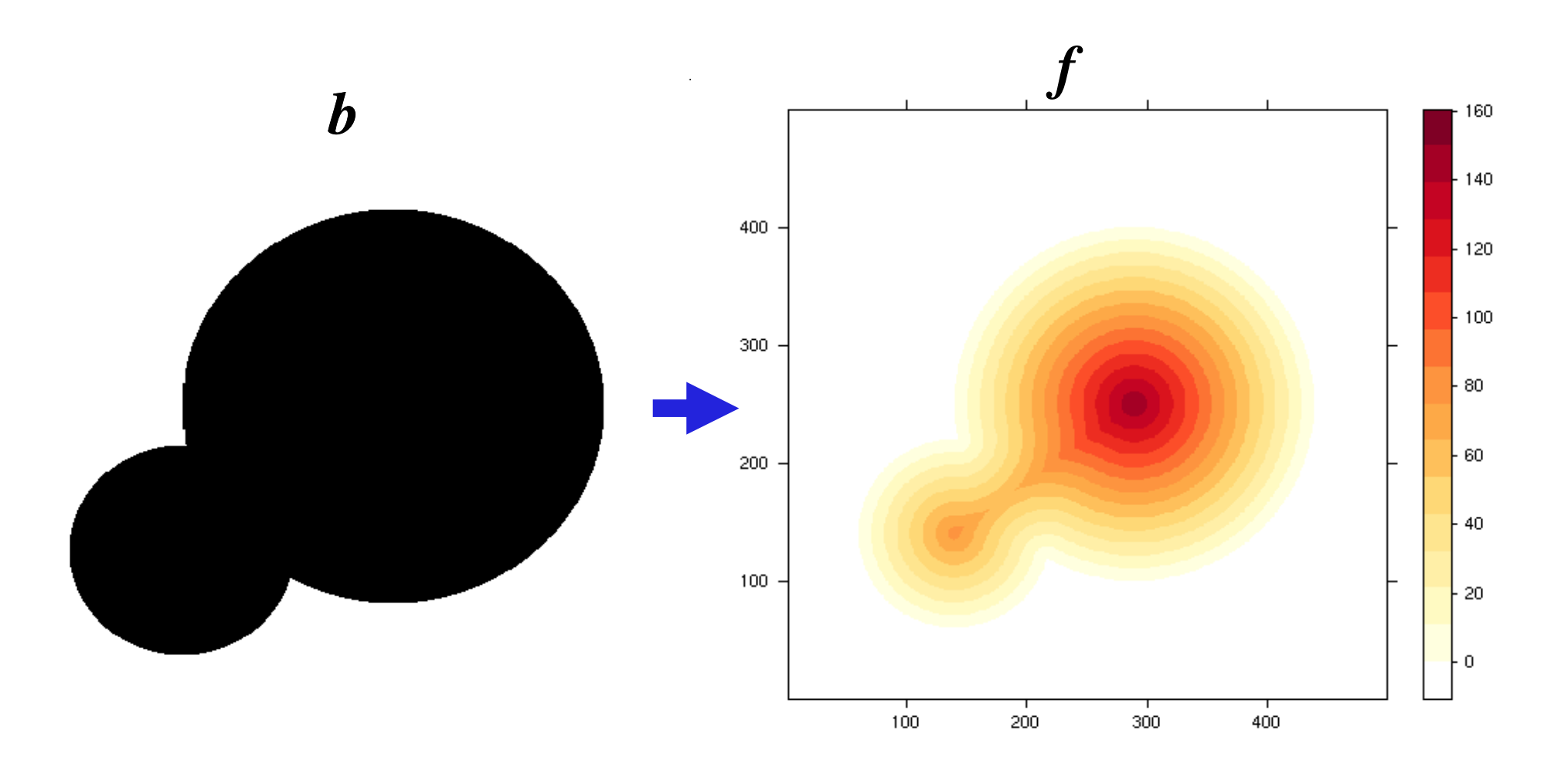

 $f(\vec{x}) = min{d(\vec{x}', \vec{x}) | b(\vec{x}') = 0}$ 

EMBL-EBI

## **Watershed segmentation**

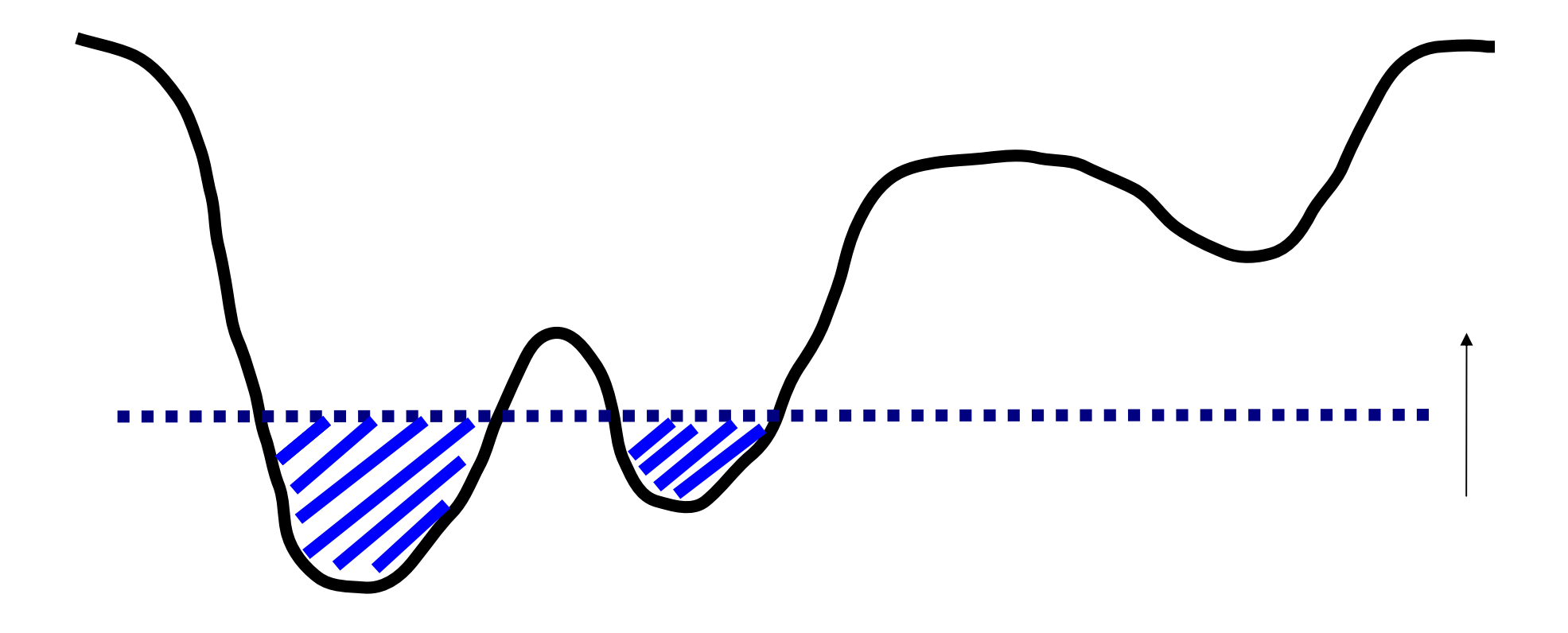

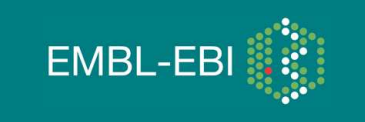

### **distance map/ watershed segmentation can be very effective, but...:**

- **susceptible to spurious local minima**
- <u>- notentially unstable around flat ridg</u>  **potentially unstable around flat ridges**
- **does not use shape or distance criteria**

1. 
$$
w1 = \text{watershed}(dm, 0, 1)
$$
  
range(w1)

- **[1] 0 189**
- **2. w2 = watershed(dm, 2, 1)range(w2)**
	- **[1] 0 61**
- **3. x = paintObjects(w2, channel(w1, "rgb"))**

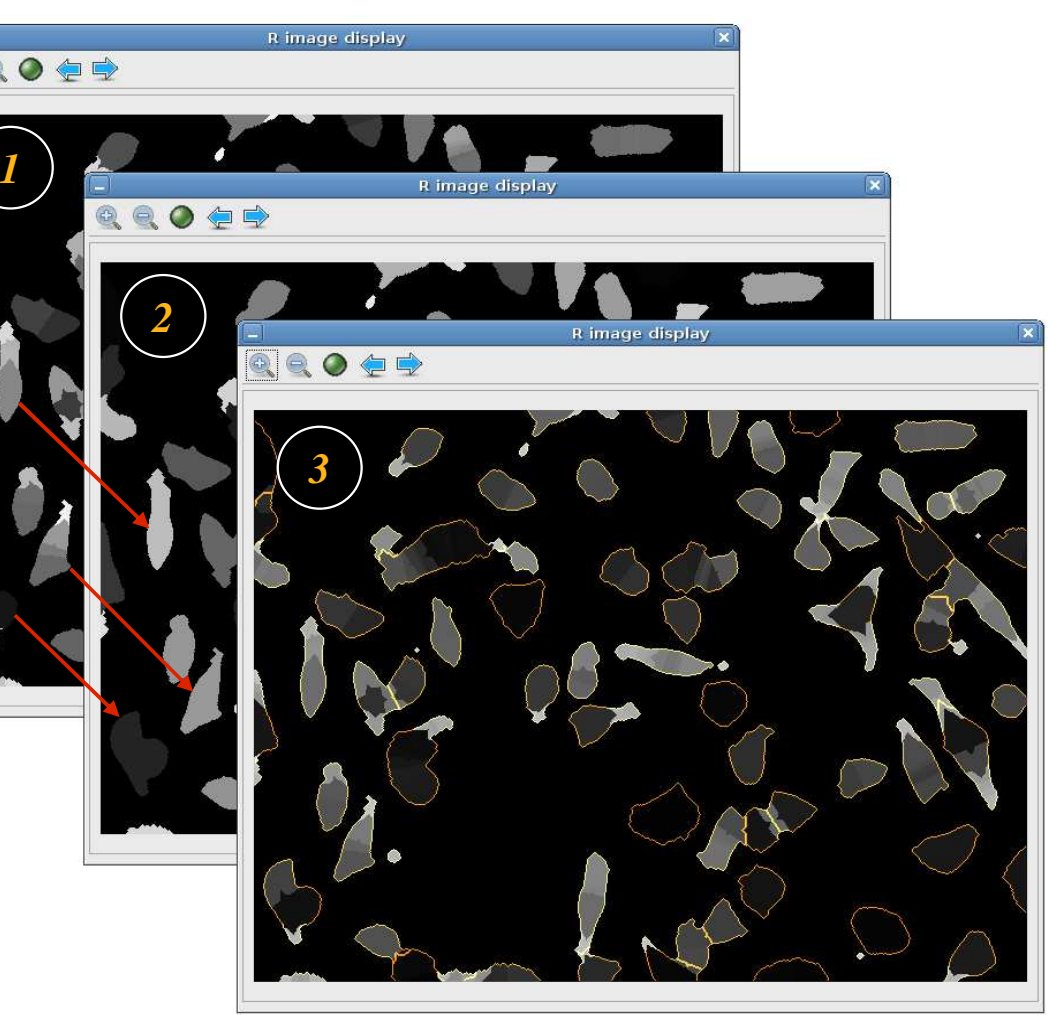

### **Voronoi diagrams**

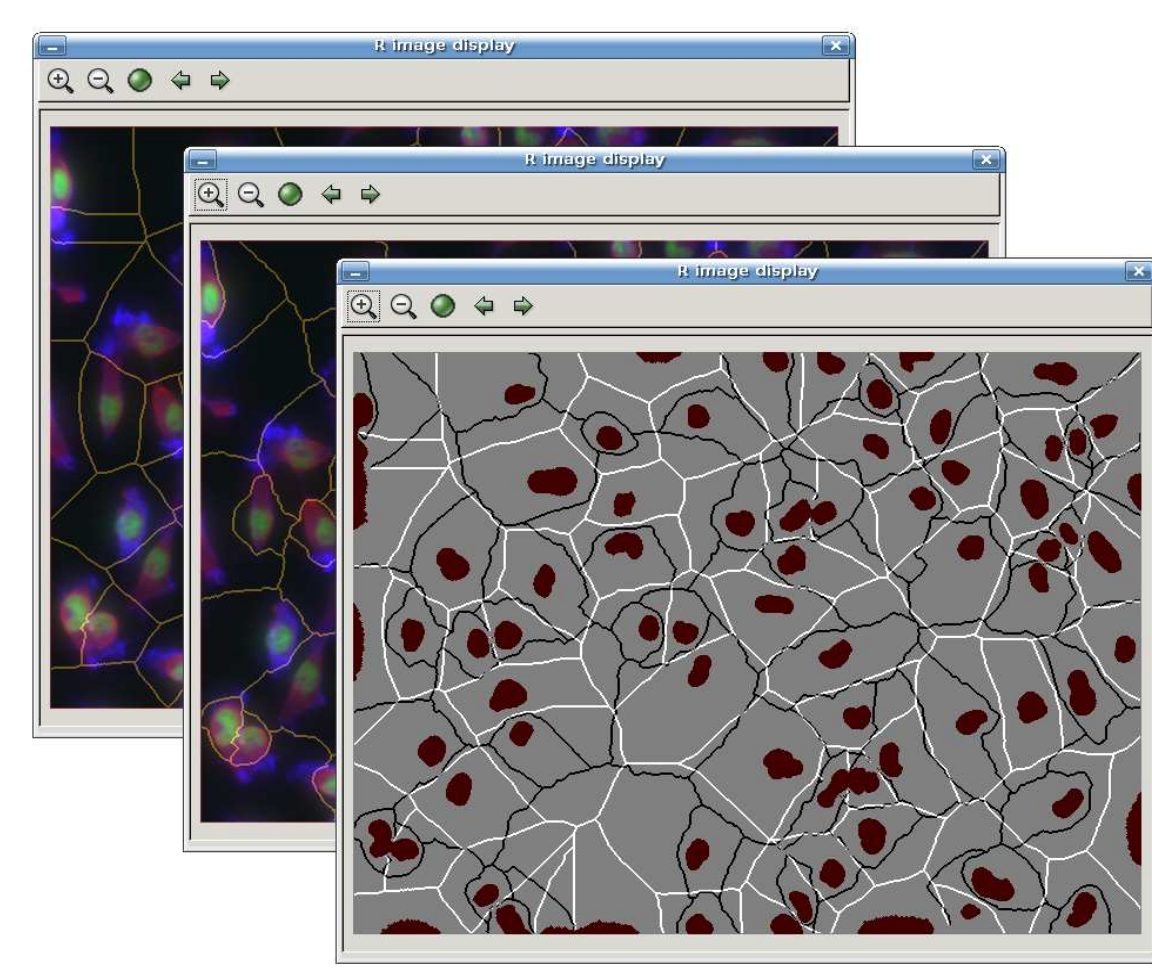

**partitioning of a plane with n convex seed sets into n convex polygons such that each polygon contains only one seed and every point in a polygon is closer to its seed than to any other**

### **Example:**

**segment nuclei (easy)use them as seed points Voronoi sets: estimates of cell shapes**

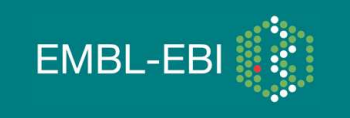

### **Voronoi diagrams on image manifolds**

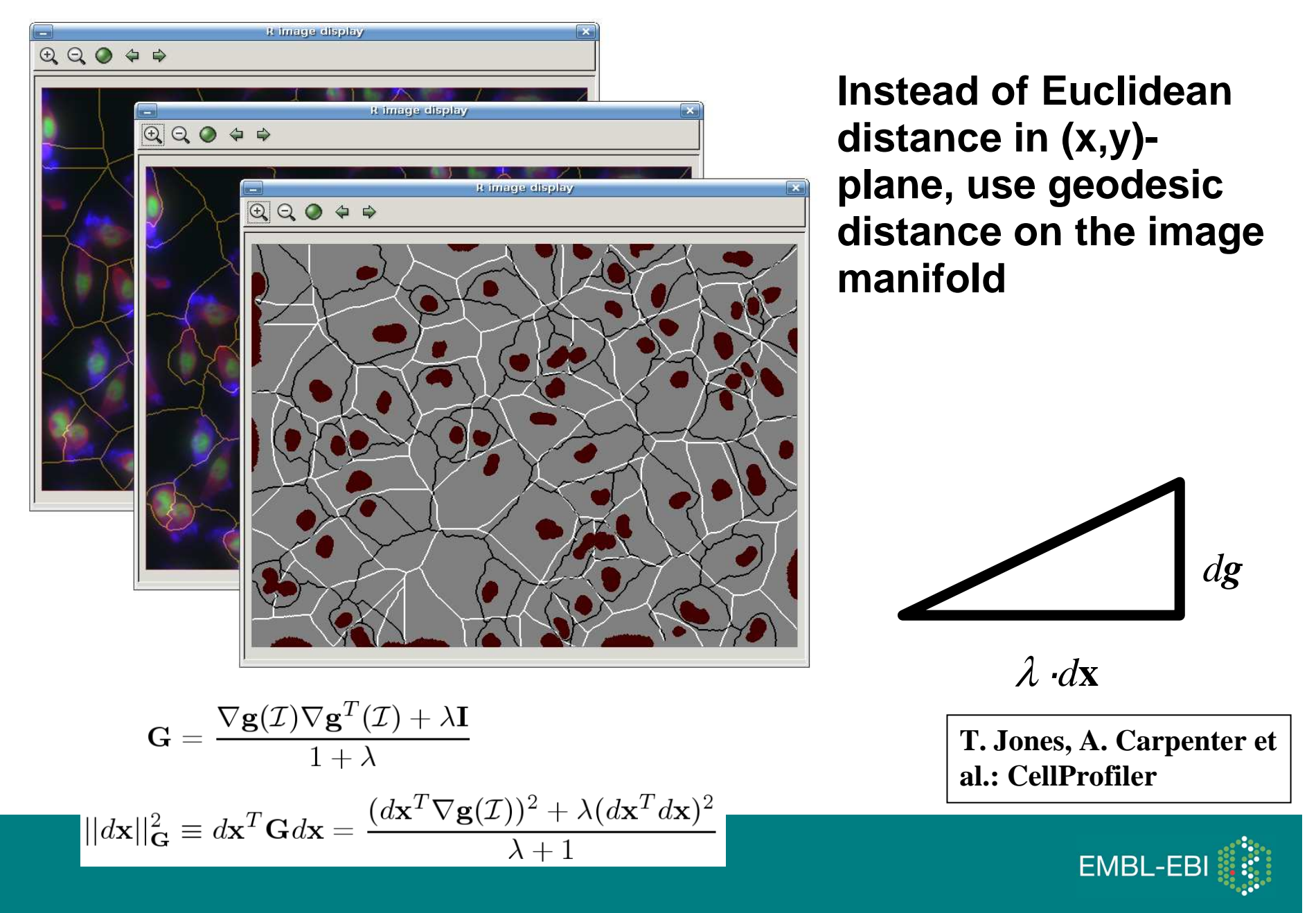

## **Voronoi diagrams on image manifolds**

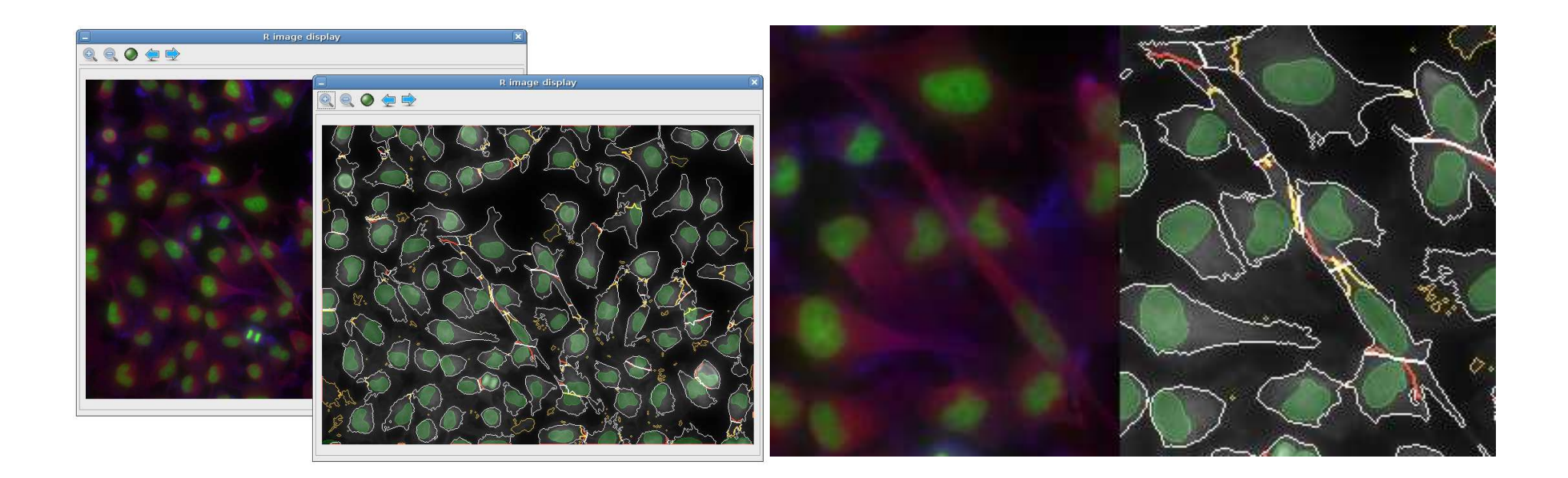

```
dm = distmap( thresh(nucl, 30, 30) )seeds = watershed(dm, 1, 1)
mask = thresh(cell, 60, 60)
w = watershed(distmap(mask), 2, 1) ## yellowvi = propagate(cell, seeds, mask, lambda=0) ## red
v = propagate(cell, seeds, mask, lambda=2e16) ## white
```
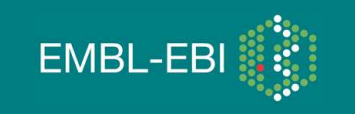

### **Some visualisation before we continue with the analysis**

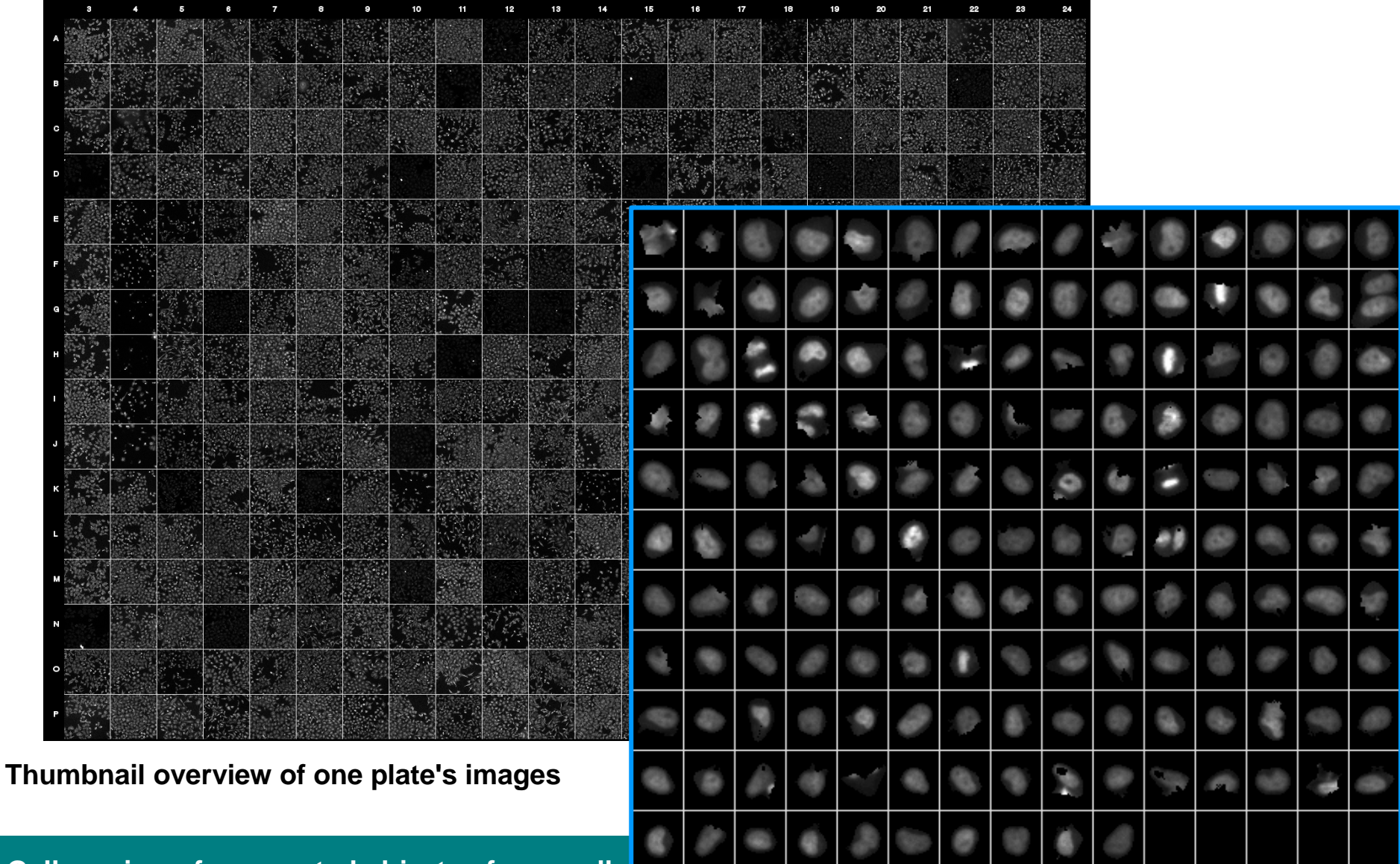

**Gallery view of segmented objects of one well**

EMBL-EBI

## **Object features**

**number of objects**

**Generic**

**Moments: area, mass (=intensity), center of mass, elements of the covariance matrix and its eigenvalues, rotation angle, Hu's 7 rotation invariants**

**Haralick texture features**

**Zernike rotation invariant moments**

**Application-adapted**

**measures of acircularity or relative overlap between different stain channels**

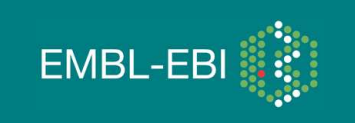

## **Zernike Moments**

$$
A_{mn} = \frac{m+1}{\pi} \int_{unit circle} e^{-in\theta} Z_{mn}(r,\theta) f(r,\theta) d\theta dr
$$

- $\bullet$ **|n|<=m, m-|n| even**
- **|Amn| rotation invariant**  $\bullet$
- $\bullet$  **careful: f a discrete image, pixelisation of the circle**

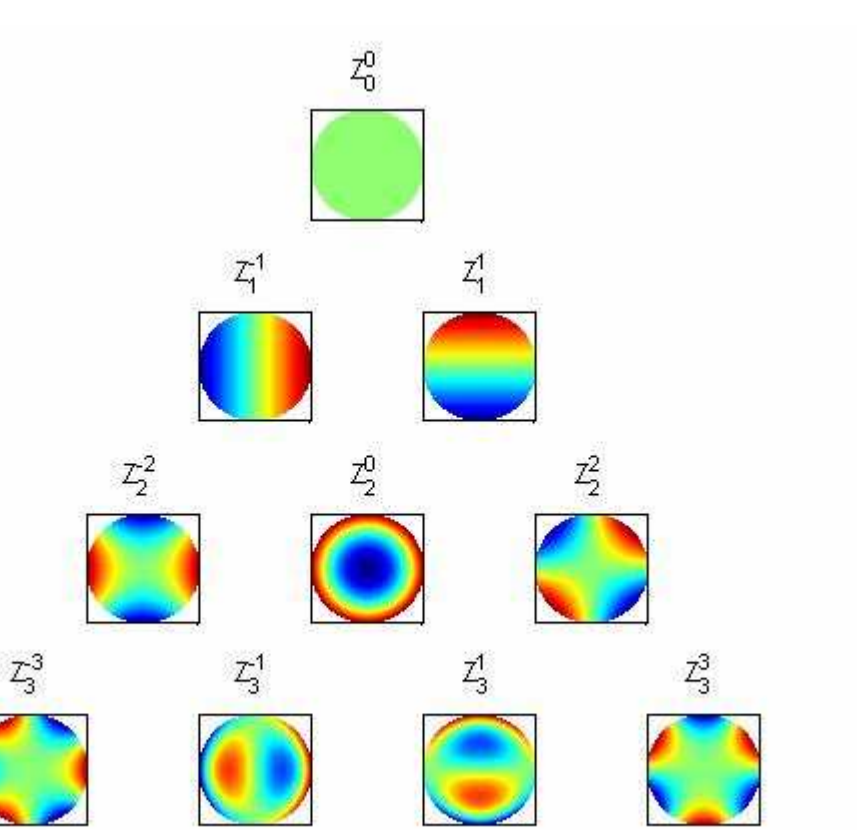

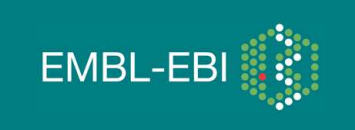

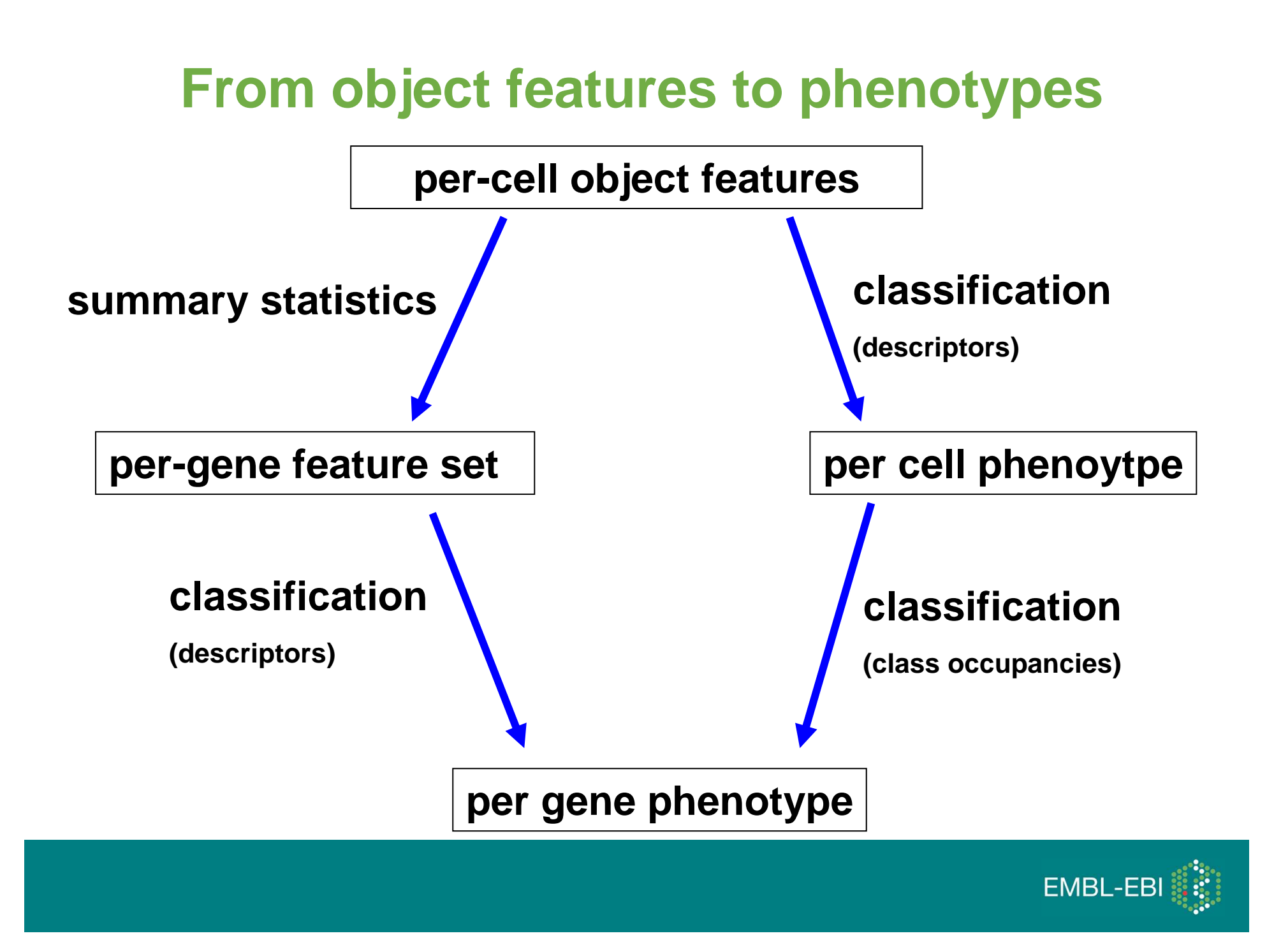

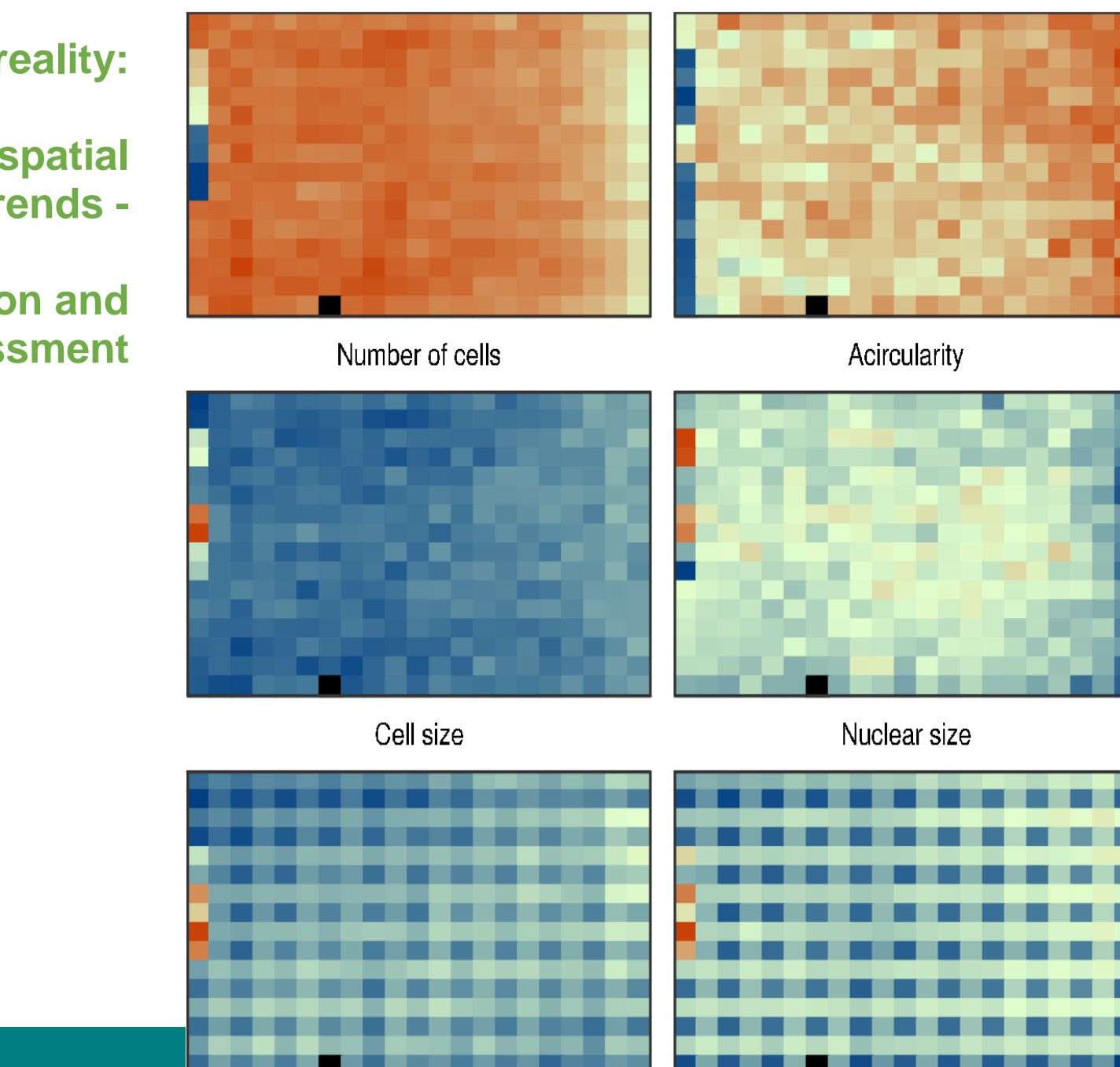

Actin intensity / p.pixel

Hoechst intensity / p.pixel

### **Back to reality:**

**within plate spatial trends -**

### **normalization and quality assessment**

### **Batch effects**

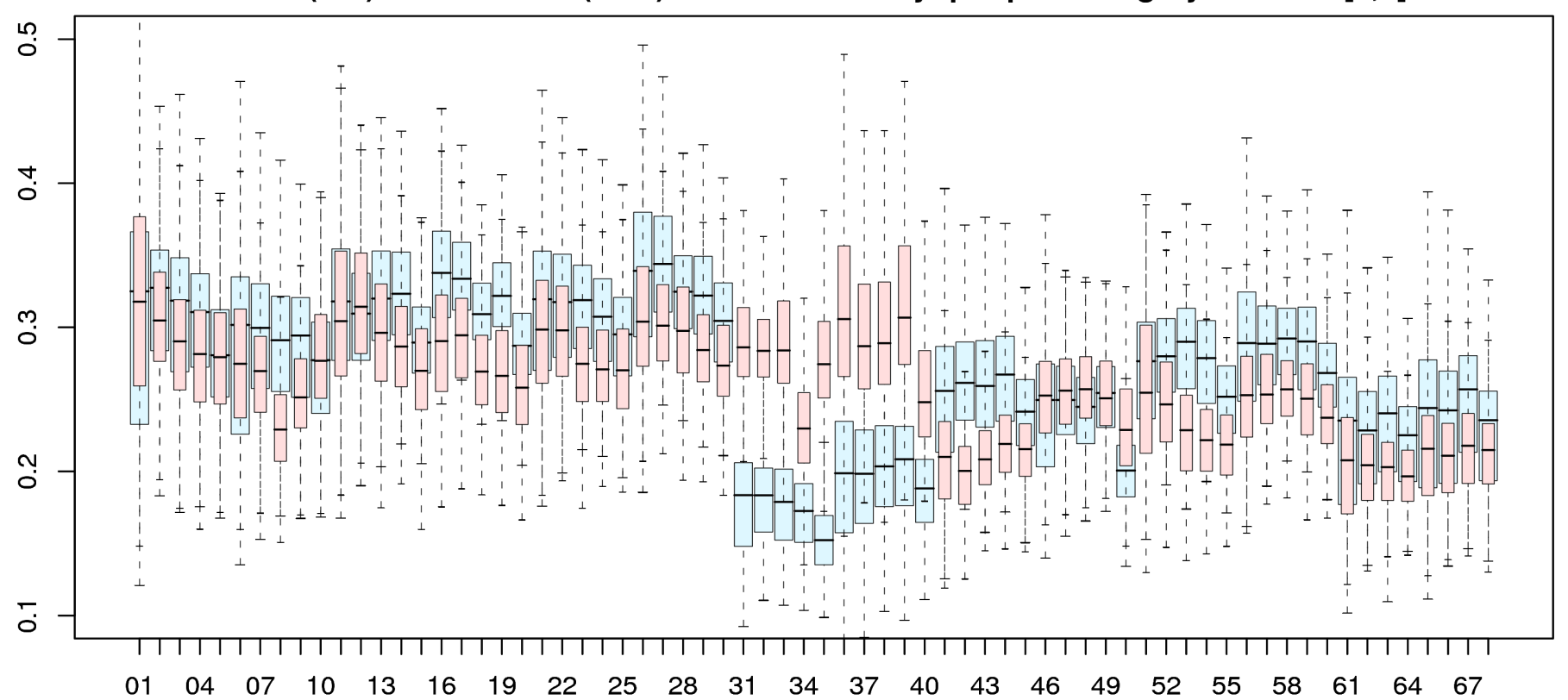

#### Actin (red) and Hoechst (blue) channel intensity: per pixel for gray levels in [0,1]

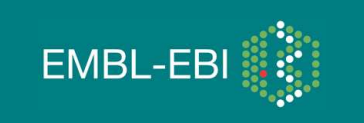

## **Normalization: Plate effects**

**Percent of control** 

$$
x'_{ki} = \frac{x_{ki}}{\mu_i^{pos}} \times 100 \qquad \text{if the value of } i \text{ and } i \text{ is the value of } \mu_i^{pos}
$$

**Normalized percent inhibition**

$$
x'_{ki} = \frac{\mu_i^{pos} - x_{ki}}{\mu_i^{pos} - \mu_i^{neg}} \times 100
$$

**z-score**

$$
X_{ki}^{'}=\frac{X_{ki}-\mu_i}{\sigma_i}
$$

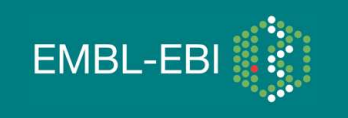

## **Long term drifts**

### **Number of cells**

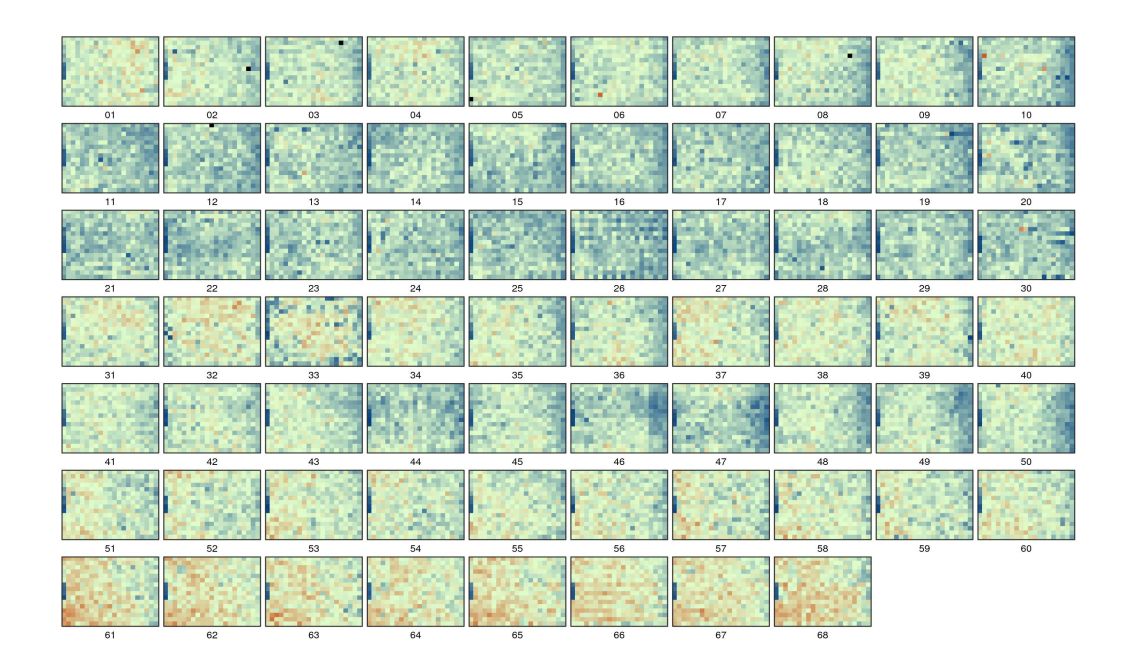

### **Number of cells / no. cells in negative controls in same plate**

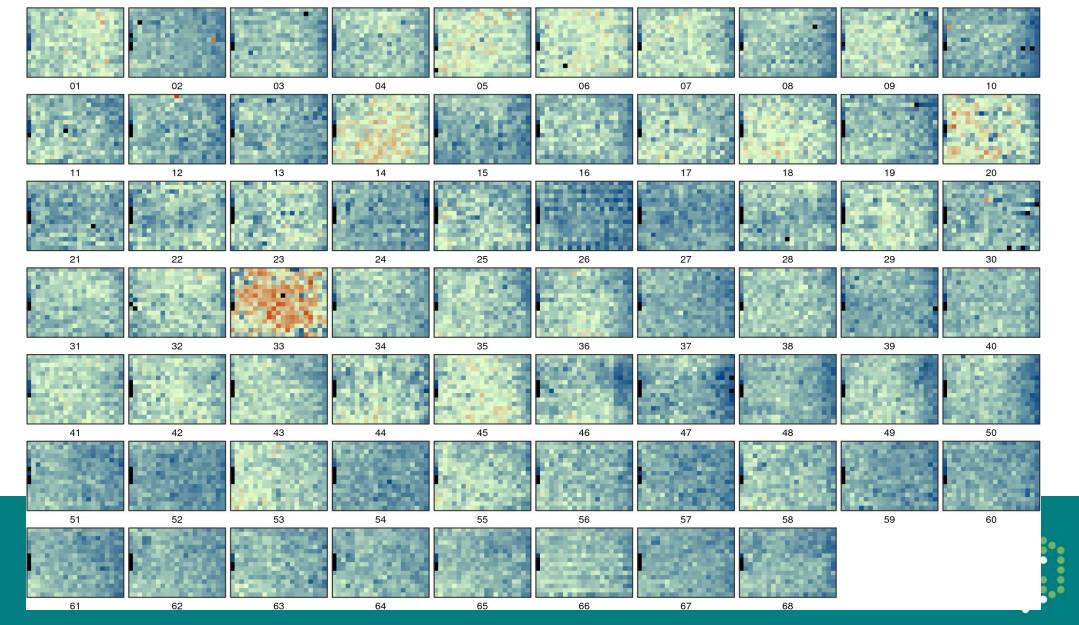

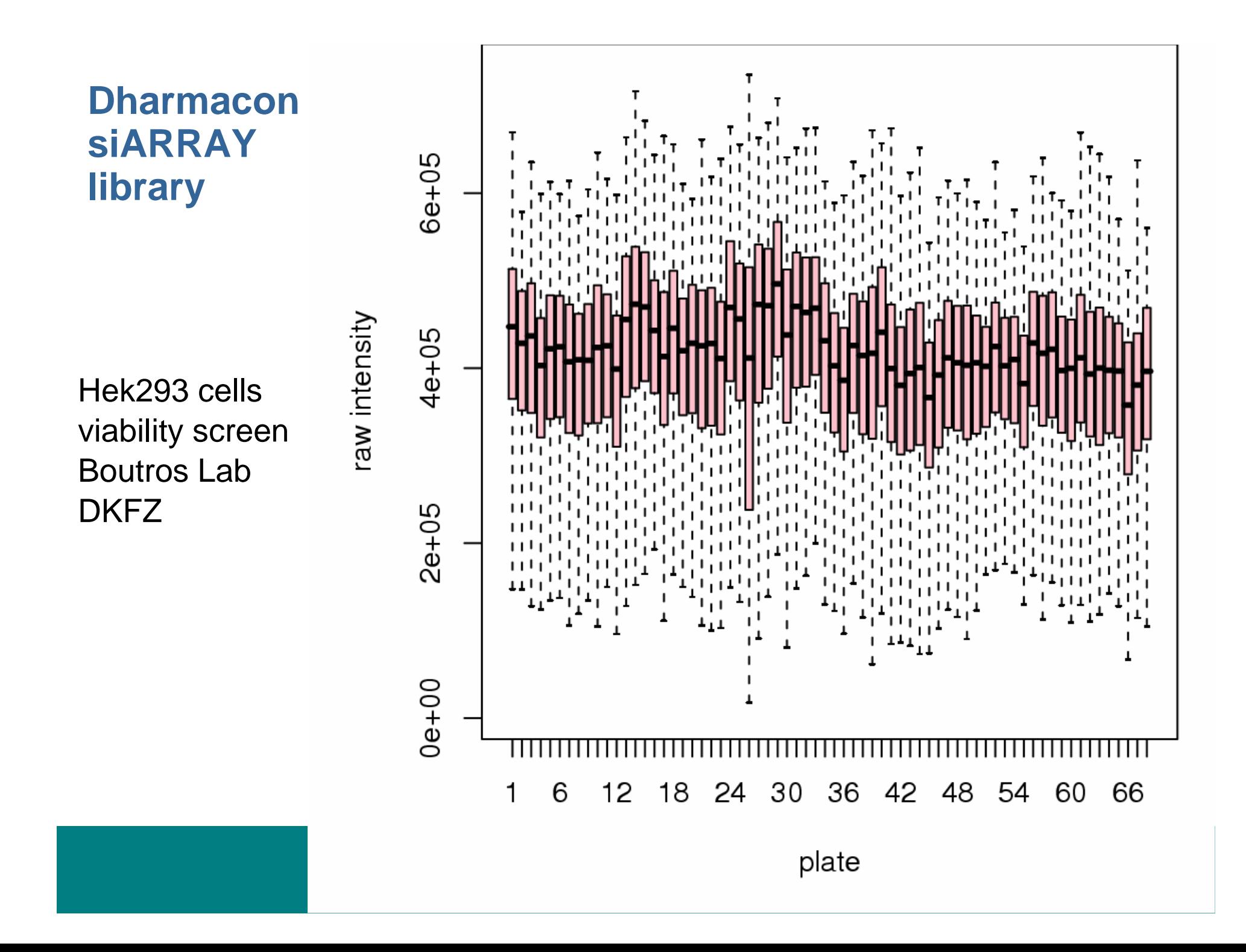

### **Normalization problem…Too many hits**

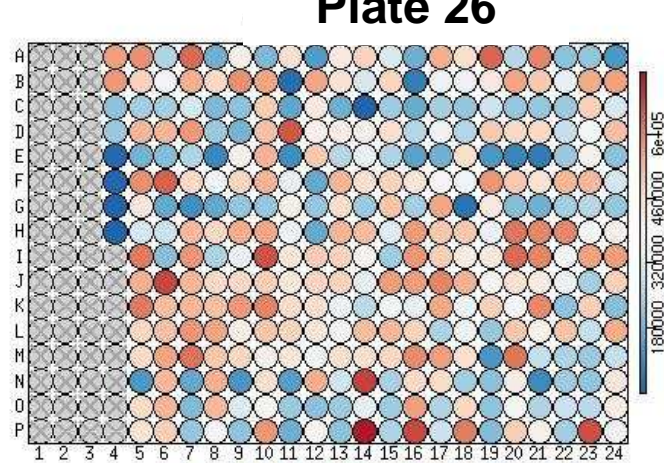

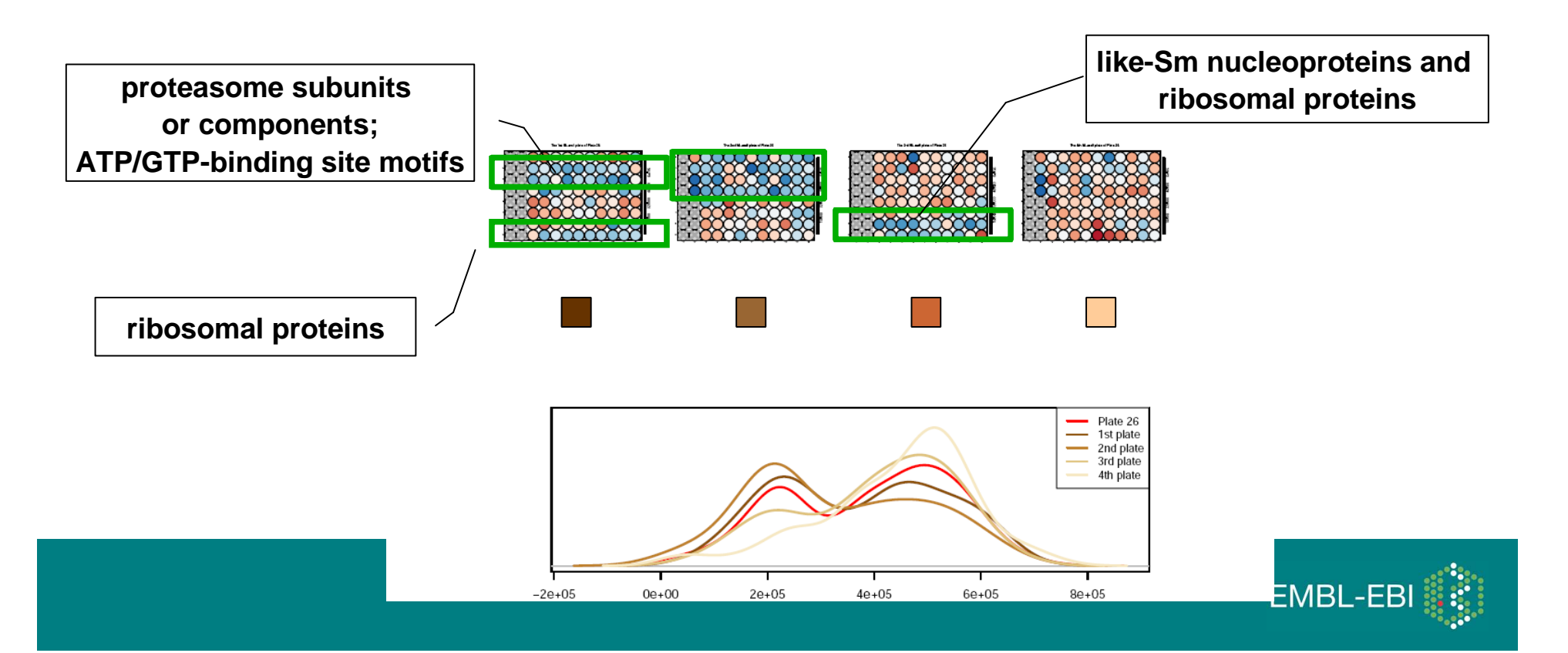

**Plate 26**

Show imageHTS $^3$ 

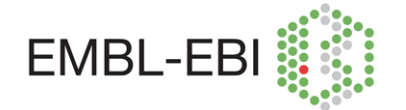

#### **Phenotype of interest: elongated cells**

#### 67 / F13 GPR124 Homo Sapiens probable G proteincoupled receptor 124 precursor (tumorendothelial marker 5)

#### Number of cells

5000

4000

3000

2000

1000

 $\circ$ 

 $0.1$ 

 $0<sub>0</sub>$ 

 $0.2$ 

 $0.3$ 

 $0.4$ 

 $0.5$ 

 $0.6$ 

 $0.7$ 

Run 1: 357 / NC:473.5Run 2: 357 / NC:474

Wilcoxon test for acirc:<br> $p = 0$ .<br> $W = 1078176$  $W = 1078176$ Z-test acirc:p= 4.9e-105, t= 24.5806

#### Acircularity (density \* ncell)

#### 01 / A08AZU1

 Homo Sapiens azurocidin precursor (cationic antimicrobial protein CAP37), heparinbinding protein) (HBP)

#### Number of cells:

Run 1: 302 / NC:308Run 2: 312 / NC:305

Wilcoxon test for acirc: p=1.11022e-16, W= 465024Z-test acirc:p=1.87601e-17, t= 8.5637

#### Acircularity (density \* ncell)

#### 54/ F13

FLJ41238

 Homo sapiens family with sequence similarity 79, member B (FAM79B), mRNA

#### Number of cells:

Run 1: 281 / NC:417.5Run 2: 274 / NC:432.5

Wilcoxon test for acirc: p=0.990294, W= 440619Z-test acirc:p=0.994775, t=-2.56542

#### Acircularity (density \* ncell)

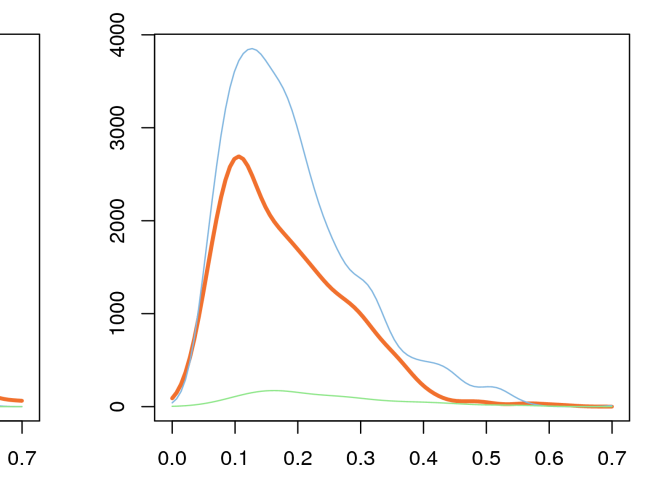

Wilcox: Wilcoxon rank sum test with continuity correction. One sided with alternative hypothesis: shift  $> 0$ Z-test: Two-sample Welch t-test. One sided with alternative hypothesis of diff(means) > 0

0.3

 $0.5$ 

 $0.6$ 

 $0.4$ 

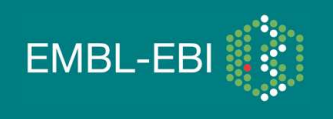

Gene info obtained from ensembl using biomaRt

2000

1500

1000

500

 $\circ$ 

 $0.0$ 

 $0.1$ 

 $0.2$ 

### **Phenotype of interest: elongated cells**

67 / F13 GPR124 Homo Sapiens probable G proteincoupled receptor 124 precursor (tumorendothelial marker 5)

#### Number of cells

Run 1: 357 / NC:473.5Run 2: 357 / NC:474

Wilcoxon test for acirc:<br> $p= 0$ ,  $W = 1078176$  $W = 1078176$ Z-test acirc:p= 4.9e-105, t= 24.5806

#### 01 / A08AZU1

 Homo Sapiens azurocidin precursor (cationic antimicrobial protein CAP37), heparinbinding protein) (HBP)

#### Number of cells:

Run 1: 302 / NC:308Run 2: 312 / NC:305

Wilcoxon test for acirc: p=1.11022e-16, W= 465024Z-test acirc:p=1.87601e-17, t= 8.5637

#### 54/ F13

#### FLJ41238

 Homo sapiens family with sequence similarity 79, member B (FAM79B), mRNA

#### Number of cells:

Run 1: 281 / NC:417.5Run 2: 274 / NC:432.5

Wilcoxon test for acirc: p=0.990294, W= 440619Z-test acirc:p=0.994775, t=-2.56542

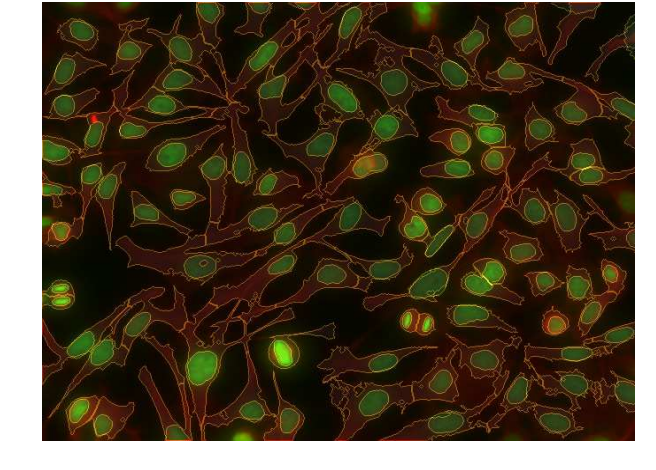

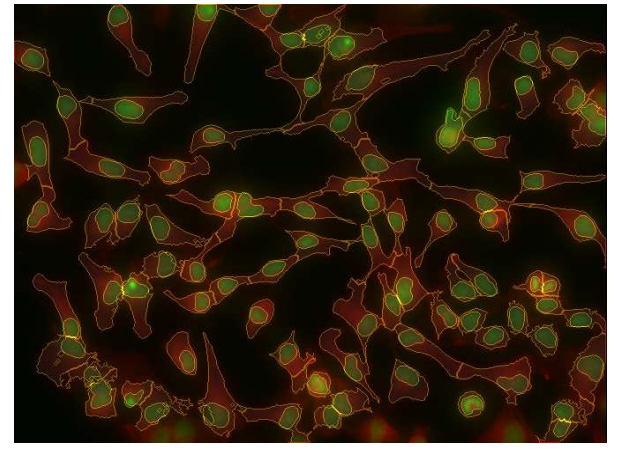

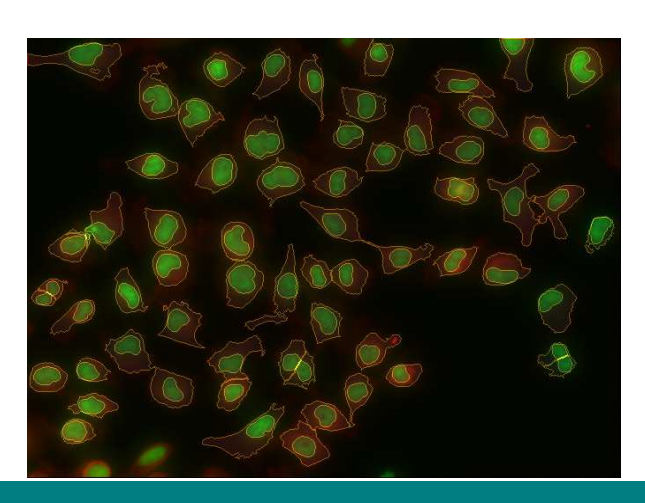

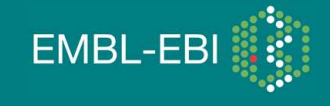

### **Phenotype of interest: elongated cells – hit list visualisation**

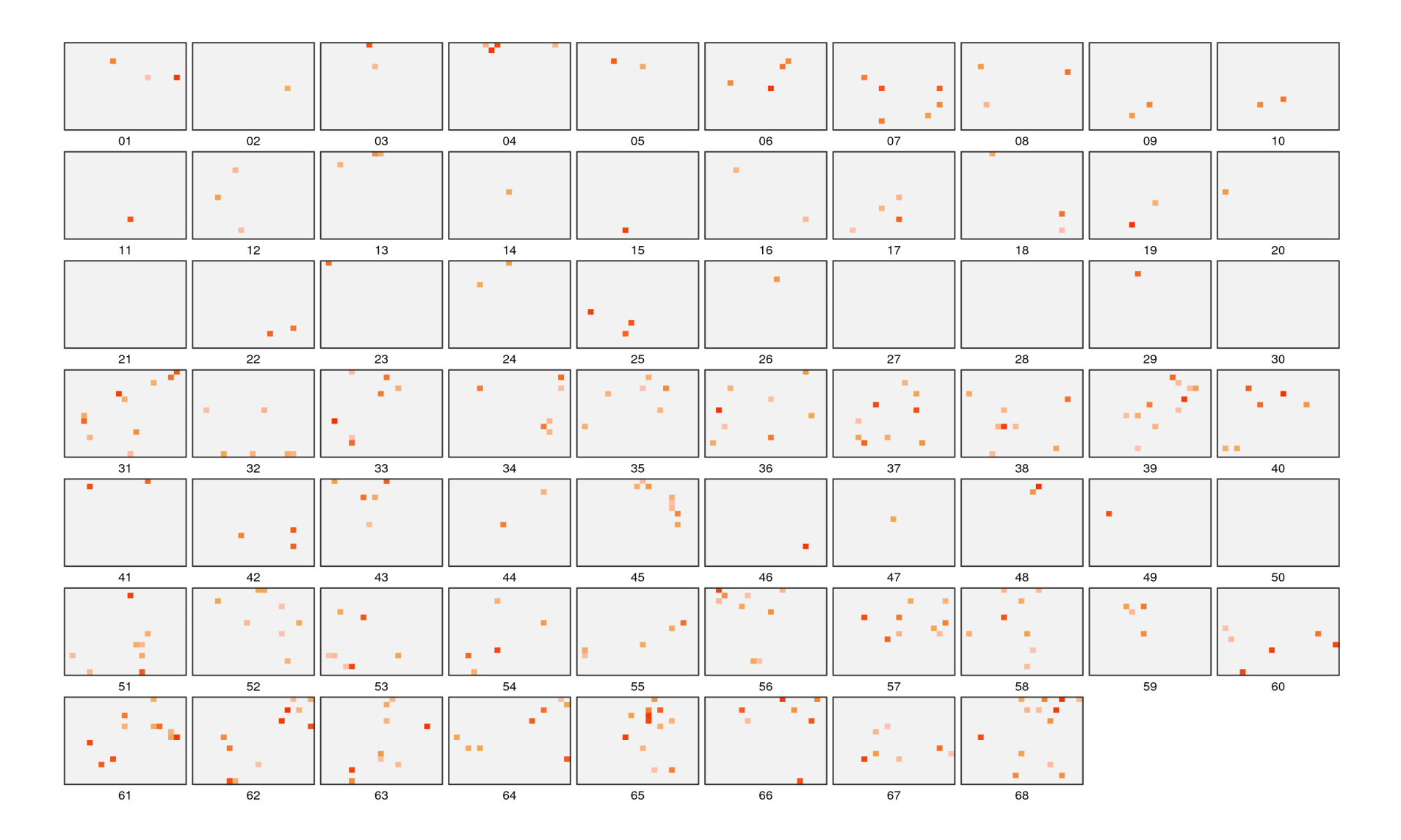

acircularity T-test:  $\arccos 12 \approx 250 \text{ m} \approx 450$ 

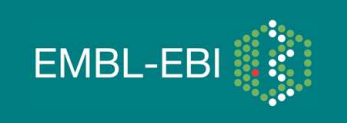

## **Mitocheck: dynamic modeling of live cell populations for clustering and classification of genes and phenotypes**

**Gregoire Pau (EBI)**

**with Thomas WalterBeate NeumannJan Ellenberg (EMBL)**

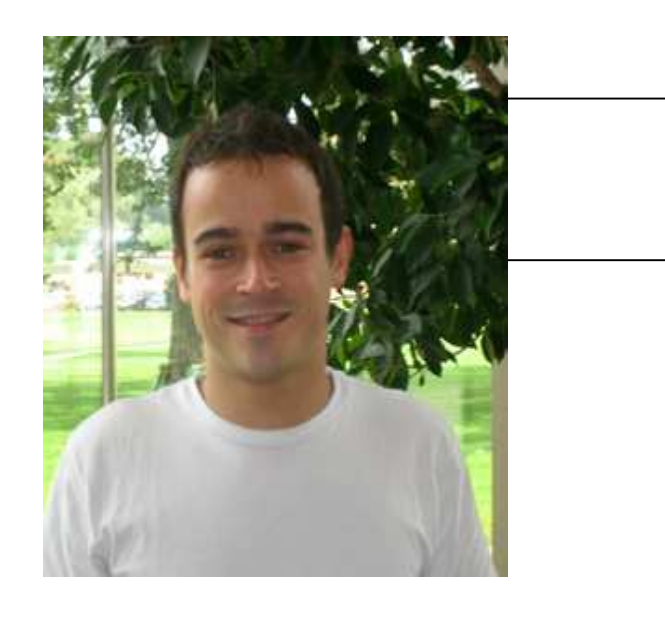

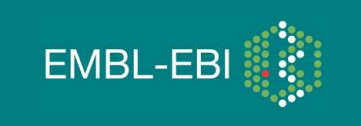

## **Mitocheck time lapse data**

### **Live cell time-lapse imaging**

- **HeLa cell line expressing H2B GFP**
- **seeded on siRNA spots and grown during ~48h**
- **fluorescence time-lapse live imaging (sampling rate=30 min)** •

### **Experimental output**

- $\bullet$ **video sequences of 96 images (1024x1024)**
- **100 MB per spot**
- **~200,000 spots (20 TB)**

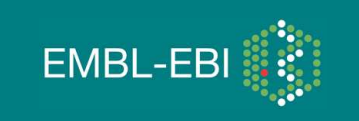

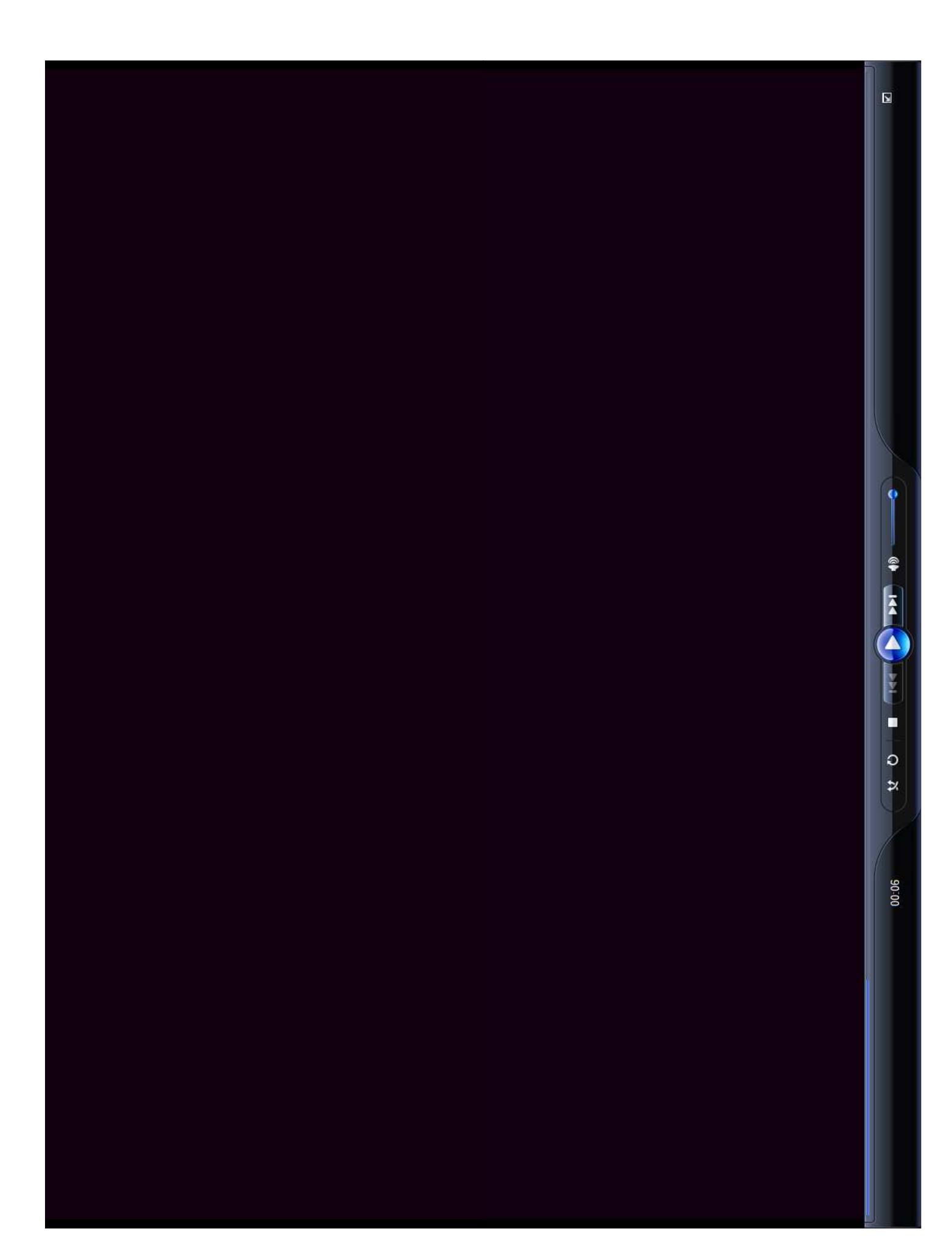

## **Examples**

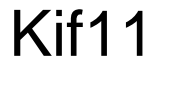

Incenp

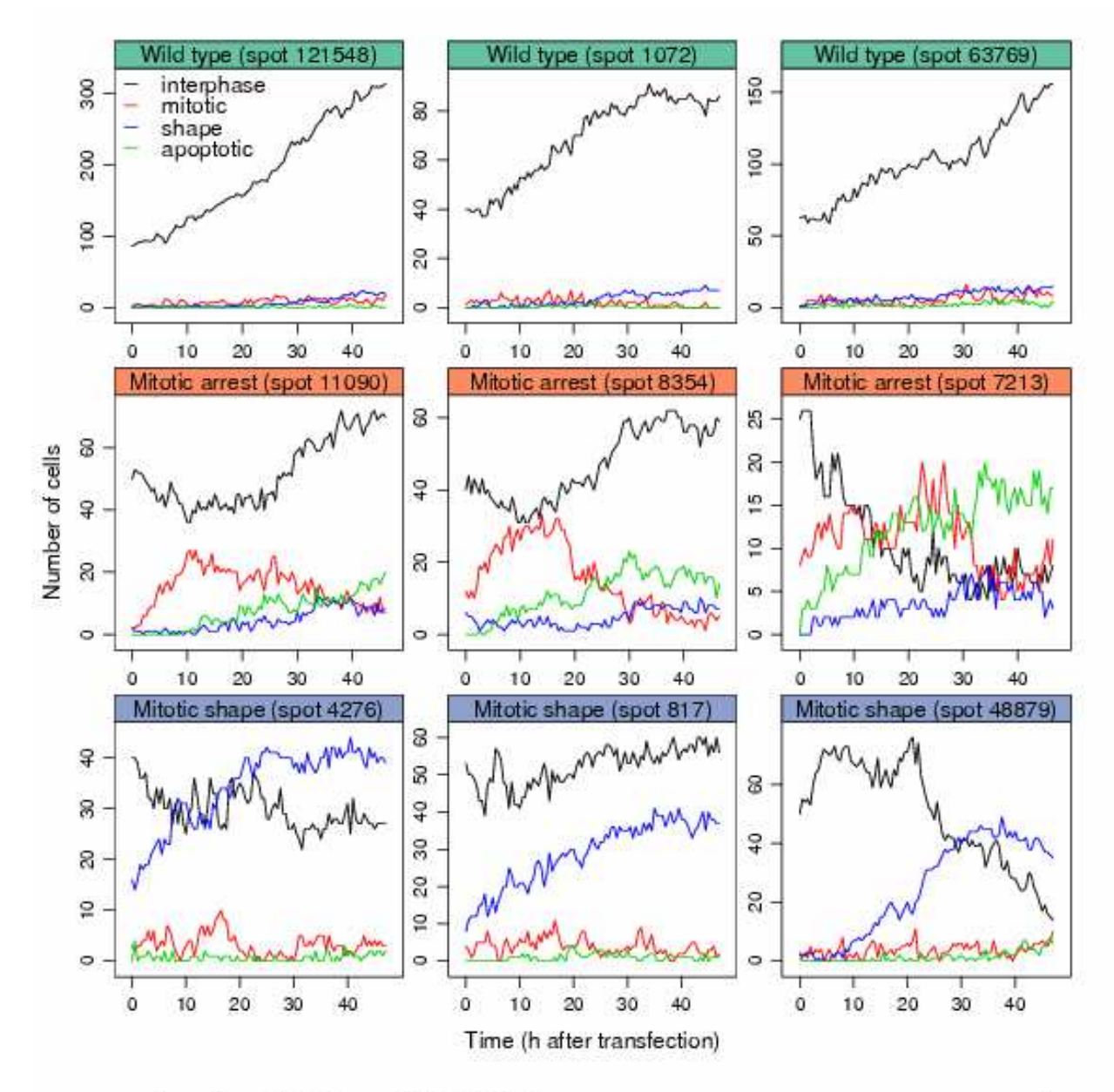

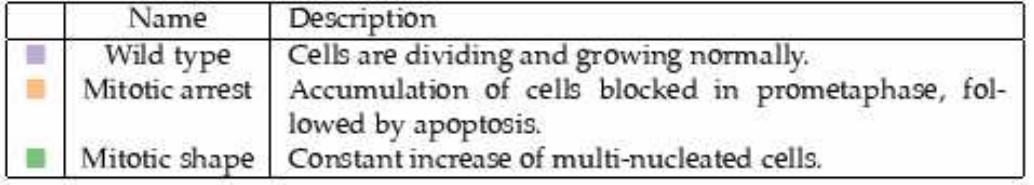

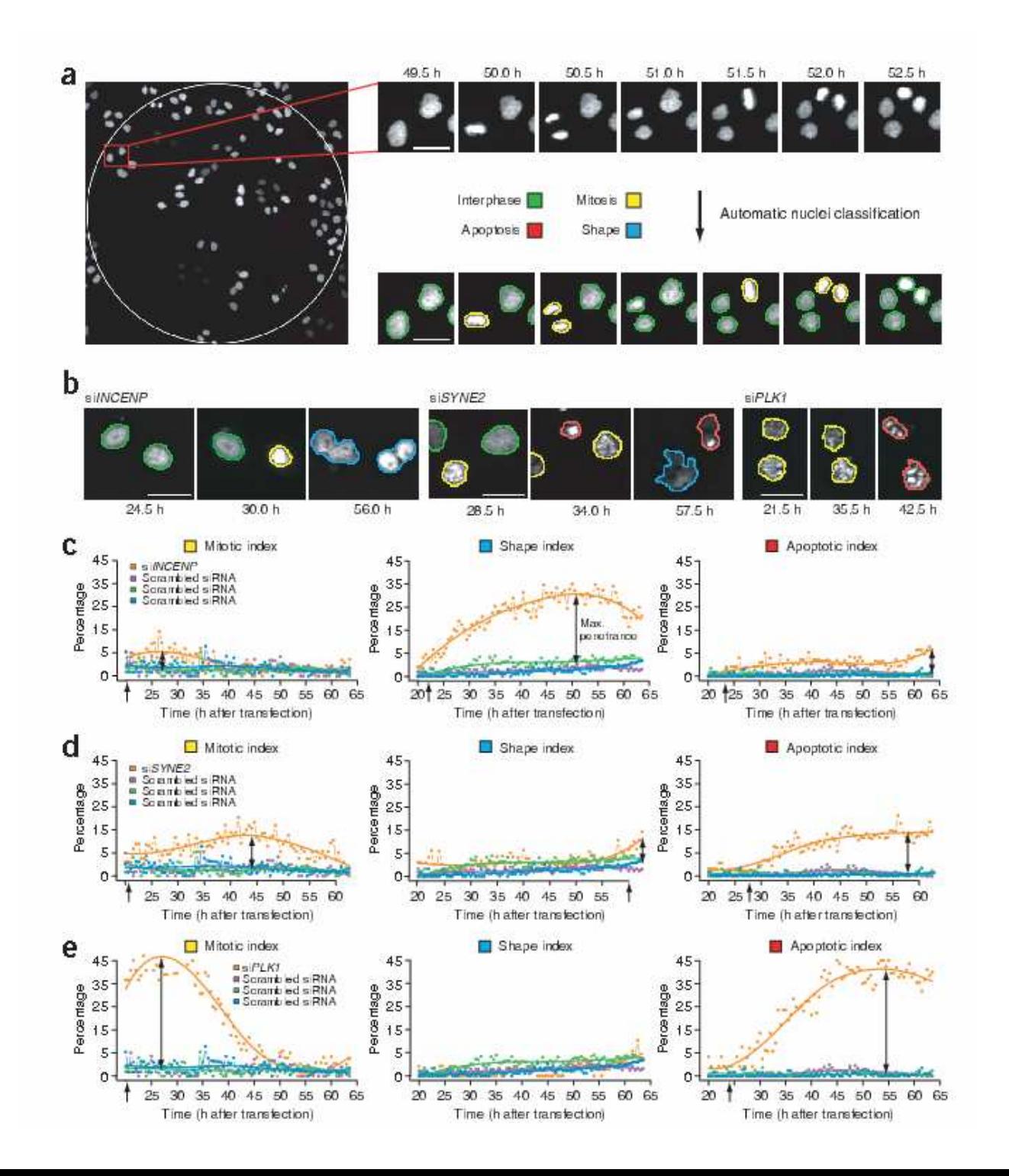

Neumann et al. Nature Methods 2006

## **Conclusions**

**HT microscopy of biological systems is becoming a rich source of such data Tools in Bioconductor (et al.)Reproducible researchFeature extraction, variable selection, machine learning**

### **mitoODE**

 **Parameters of a biologically motivated model of the data are a more useful phenotype for classification than the raw time courses**

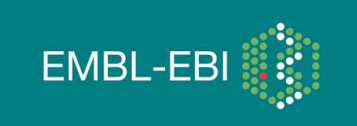

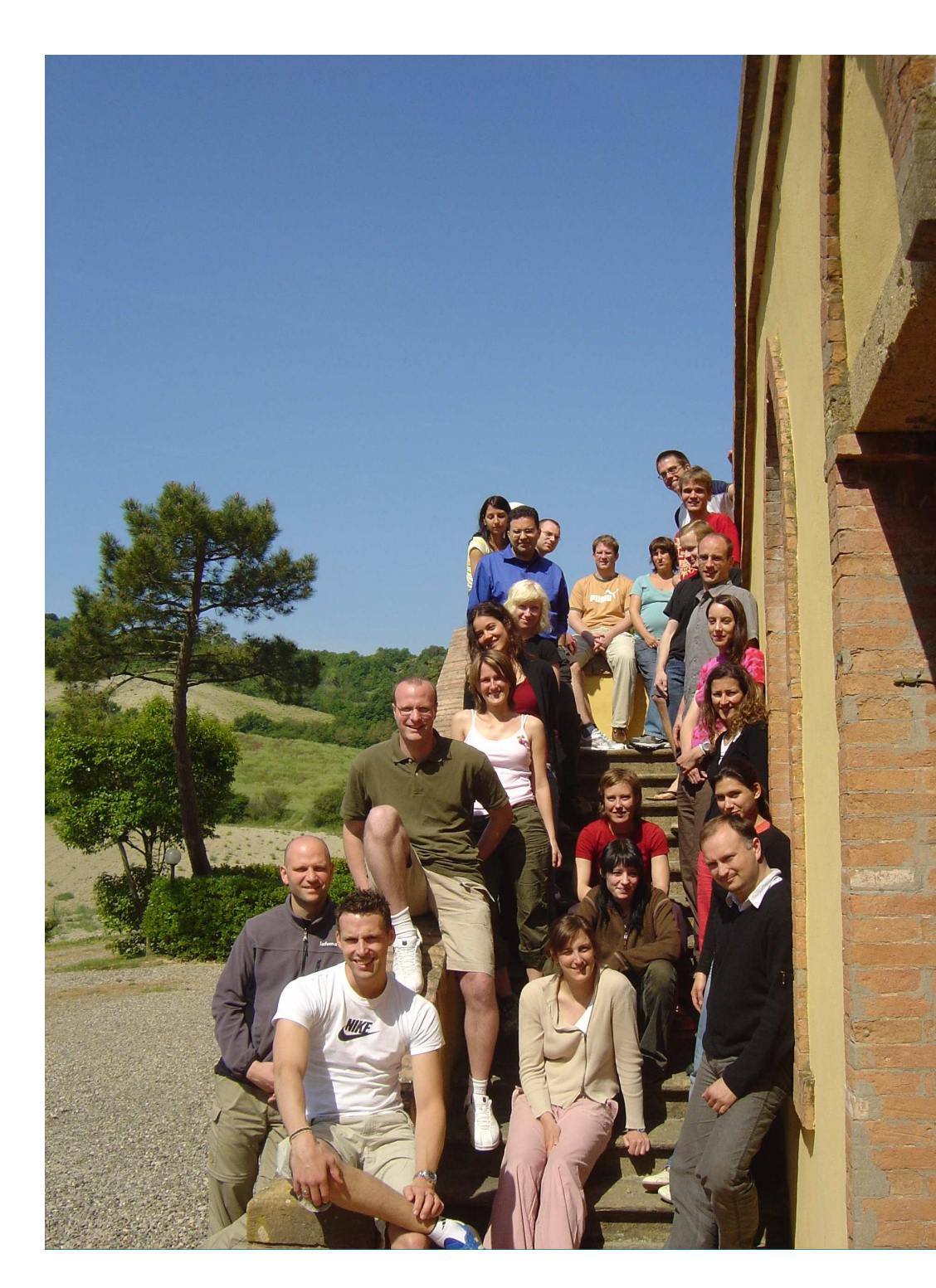

#### **EBI**

 **Elin Axelsson Richard Bourgon Alessandro BrozziLigia Bras Tony Chiang Audrey KauffmannGregoire PauOleg Sklyar Mike SmithJörn Tödling**

#### **DKFZ**

 **Florian Fuchs Thomas Horn Dierk Ingelfinger Sandra SteinbrinkMichael Boutros**

**Cristina Cruciat**

**Florian Hahne Stefan Wiemann** **UCSDAmy Kiger**

#### **EMBL**

 **Lars Steinmetz Eugenio ManceraZhenyu XuJulien Gagneur**

**Jan Ellenberg Thomas WalterBeate Neumann**

#### **Bioconductor**

 **Robert GentlemanSeth Falcon Martin Morgan Rafael IrizarryVince Carey… & many others**

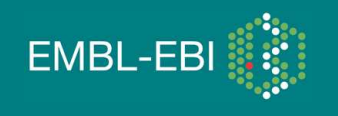

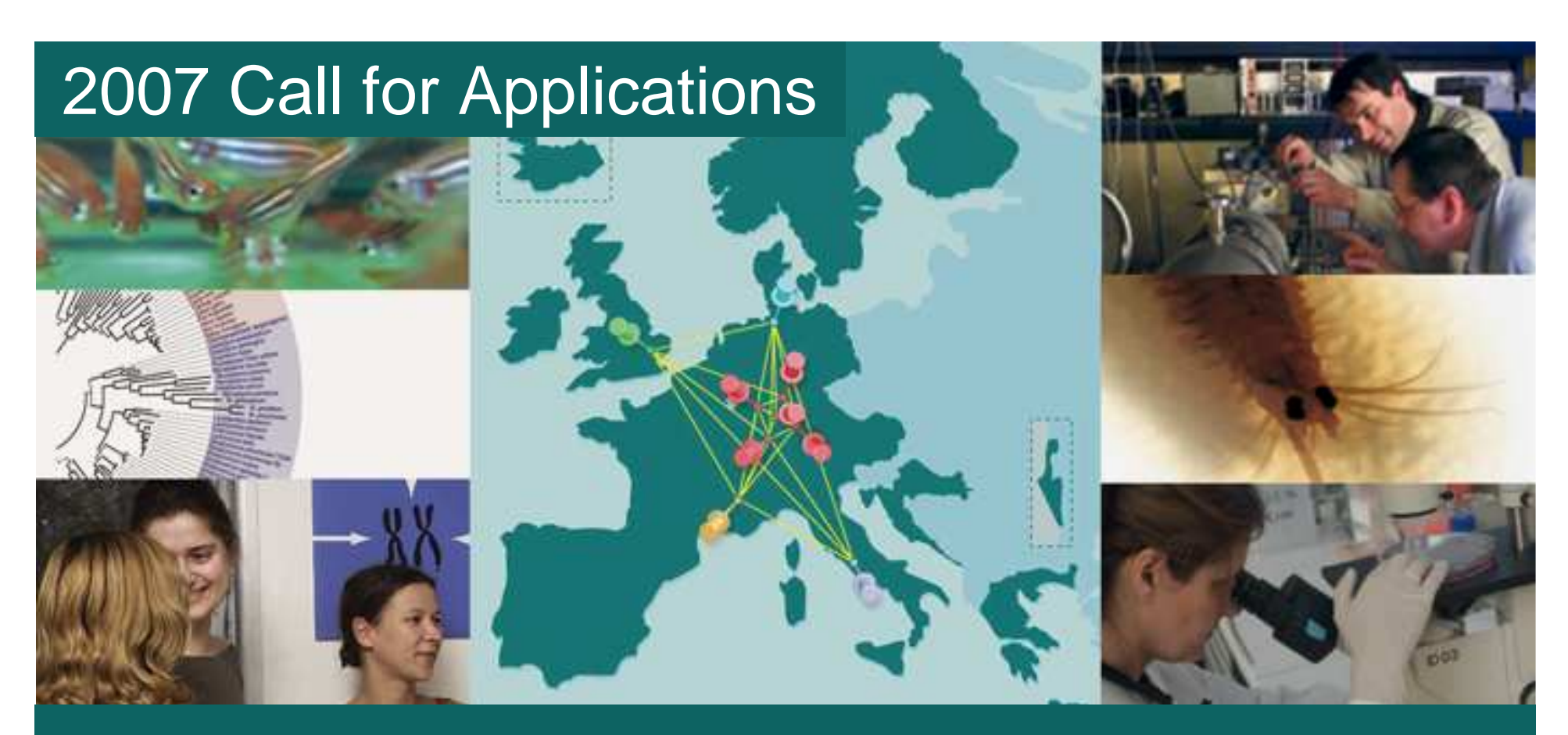

## EMBL Interdisciplinary Postdocs - EIPOD

This new EMBL initiative promotes cross-disciplinary research. EIPODs are supported by at least two labs at the five EMBL sites in Heidelberg and Hamburg (Germany), Grenoble (France), Hinxton (UK) and Monterotondo (Italy). EIPOD projects connect scientific fields that are usually separate, or transfer techniques to a novel context.

For a list of possible projects and further information please visit: **www.embl.org/eipod**

You are also encouraged to propose your own interdisciplinary project.

Online application until **31st August 2007**

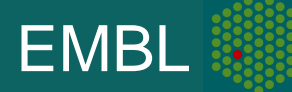